G **THEB CIEL !** 

## le 1<sup>er</sup> hebdomadaire des programmes informatiques

### EDUCATION ET INFORMATIQUE

LES CONCOURS PERMANENTS :

### A VOS MARQUES

**HEBDOGI** 

CALENDRIER DES JOURNEES Graamsees par TEXAS INSTRU<br>MENTSet D.O.M., avec le con<br>Cours. d'HEBDOGICIEL, iour cours d'HEBDOGICIEL, jours<br>nées gratuites concernant l'uli-<br>nissign des celculatinces pro- ronn<br>grammables ou non, en milieu rés.<br>scolaire et l'emmés par Roger proj<br>DIDL spécialiste en la mattére. les<br>Renseignements de l'i

Dates :<br>30 Mai STRASBOURG <sup>6</sup> Juin GRENOBLE 13 Jum LYON 20 Juin CLERMONT-FERRAND.

### LES VEINARDS

Voici la hste des premiers éta- d'è<br>blissements bénéficiant du prét : les<br>d'ordinateurs. Le choix fut diffi- grò<br>cile, les demandes étant nom-- féc<br>breuses et variées

il nous semblé nécessaire de care<br>priviègrer dans un premier prop<br>temps, les établissements de des<br>province ne possédant pas (ou care<br>si pauj de métériel.<br>Pu moins, pour l'instent, puel- seu<br>Qu moins, pour l'instent, puel-

rons de contacter tout le monde<br>dans la mesure de nos possibili-<br>tes, Seul le thême essentiel des<br>projets apparait dans cette liste, les<br>les experimentations proposées<br>CBM<br>der prosentant souvent sous Je<br>forme de volumineux

Maison des jeunes et de la cul-<br>lure ESTRABLIN, commune de Citél<br>2800 habitants, développement de l'<br>de la micro -informatique en TO7<br>milieu rural

Utilisation grand public et peda-

gogique.<br>Contact : Marc CHAMAY profes- CBM<br>seur en Maths ENNA de LYON. MO5 ou T07<br>M05 ou T07 Ecole annexe Höpital Psychia<br>trique. LA ROCHELLE. Simula-<br>tion et creation de situations dapprentissage en rapprentis<br>dapprentissage en rapport avec<br>les potentialités des enfants con grace aun outil depourvu d'af- fectivite.

:Ilvite<br>itériel ; M05

### Contact : BEYMichel. instituteur

specialisé.<br>ECOLE DE BEAUVALLON. 2622D<br>DieulsEFIT. Institut Médico-<br>peracteriels. Mise é profit des prive propriétés ludiques et créatives de l'ordinateur dans le cadre des<br>des matières essentielles (fran-dans des cais. anglais, maths).<br>Contact : E. WHITENER, profes- siur<br>saur d'anglais.

**Cole Primaire EPINEAU LES<br>VOVES 89400 MIGENNES. Ecole** à deux classes.<br>Contact : M.J. MEISTER, Girec-

trice<br>CBM 64<br>Ecole de PICOTIERES OUEST Cesr<br>83110 SANARY Classe de perfectionnement.<br>Lettre publiée dans HEBDOGI- cal<br>CIEL. Aspect ludique et éducatif de<br>de l'ordinateur. IOT-<br>T07

Contact : J. FAGE. Instituteur. CEP "LA FLORIDE" MARSEILLE<br>EA O et club informatique<br>CM 64

EAO et club informatique<br>Chatect : Jean-Marc MAZIZA, perc<br>protesseur d'électrotechnique<br>protesseur d'électrotechnique<br>SAIN : Marconati, ACHAPELLE<br>SAIN : Marc MacINE<br>Maga aux éleves en difficulte.<br>COM 64

<sup>10</sup> 000 francs de prix au meilteur programme CHAQUE MOIS. <sup>1</sup> voyage en Californie pour lemeiNeur logiciel CHAOUE TRI- MESTRE (Reglement en page interieure) Contact: M. Andre MEIRHAEGHE. Lycée Privé Technique Indus- | 892<br>triel St-Joseph, 44230 SAINT- | des<br>SEBASTIEN SUR LOIRE | 501 Adapter les éléves de la section des moyens informatiques (ges-<br>des moyens informatiques (ges-<br>tion de centre, de ventes et ser-<br>vices après vente, etc...) Contact : M. Lucien LE BERRE.<br>Chef d'Atelier. N. Lucien LE BERRE.

## EDITO

A l'heure où j'ecris ces lignes. il<br>n'y a que trois jours que le pre-<br>mier SOFT-PARADE est paru<br>dans I'hebdo et vous etes dejà<br>plusieurs centaines à nous avoir envoyé des commendes de logis-<br>ciels. A croire que vos fournis-<br>seus habituals scagérent vien<br>ment sur les prix des logistels.<br>ment sur les prix des logistels.<br>cer l'ai raisvé des écarts de prix<br>cer l'ai raisvé des écarts la chance que la publicite com-parative soit interdite en France. car nous nous serions fait un me COM<br>in plassic den publier une liste<br>cuelques jours d'enfleurs phis VIO de<br>quelques jours de rated dans<br>regédition des logiciels commendés<br>d'enflected (abondance<br>nous sommes en train de rat per ce léger retard et la nouvelle ORK<br>organisation que nous venons Perr<br>de mettre en place va nous per-MZI mettre de vous livrer encore plus vite. De toute facon. contraire- - PC<br>ment a plusieurs societes qui ont la<br>ont le facheuse habitude d'en- - PC<br>caisser les chéques avant de li-- CE vrer le materiel commande, nous n'encaissons pas les cheques avant d'effectuer rexpedition des logiciels en recommande, sous aucun pretexte.

Nous sommes au Sicob, niveau 3<br>E 540. depuis lundi et jusqu'à de-<br>main Samedi, j'espere que vous nouveautes<br>viendrez nombreux nous voir. Chr<br>Nous avons dégoté quelques l'IM<br>nouveautés à vous montrer ; IM

deux superbes modules de jeu pour Texas et nous avons également la nouvelle tablette Chalk Board avec ses logiciels que **III** nous a prété la société Ormond Electronics-

Gerard CECCALDI

## **MENU**

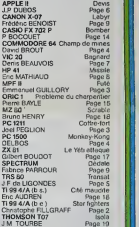

DES PROGRAMMES POUR VOTRE ORDINATEUR : APPLE II ET IIE CANON X-07, CASIO FX 702-P, COMMODORE 64 ET VIC 20. HEWLETT PACKARD HP <sup>41</sup> . MULTITECH MP - F II . ORIC <sup>1</sup> SHARP MZ, PC 1211, PC <sup>1500</sup> . SINCLAIR ZX <sup>81</sup> ET SPECTRUM. TANDY TRS <sup>80</sup> . TEXAS TI-99/4A . THOMSON T07

HIPPOREBUS trouvez l'expression qui se cache dans la B D de l'hippocampe Décomposé en trois syllabes dans les trois premieres cases, le "tout" a évidemment un rapport avec l'informatique 'solution en page tnterteure)

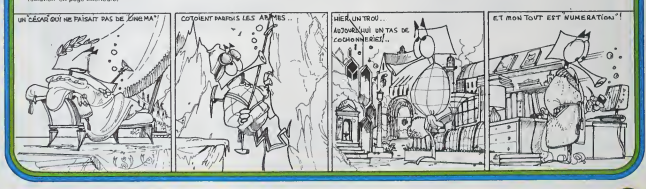

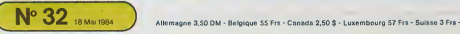

## **STAR FIGHTERS** TI-99 4/A

Abattezies ovnis et profitez de vos lasers avant d'affronter<br>des champs d'astéroïdes où vous ne pourrez que sielo-<br>mer... Vos lasers étant inhibés.

Christophe FILLGRAFF

Mode d'emplo:<br>Vérifiez que la touche "Alpha Lock" est relevée, Utilisez la manette 1

102 103 1041 12<br>11 September 1970 - 1984, CRASTA, 1983 11: 1984, CRASTA, 1973 11: 1984, CRASTA<br>1975 - 1985 1985 1995 - 1996, CRASTA, 1985 11: 1996, CRASTA, 1977<br>1987 - 1996 - 1996 1997, 1997 - 1996, CRASTA, 1997<br>1996 - 19

CALL CHARLING, TODOCS/CASTOLOGICAL/COMMODOGAS/COM

")<br>CALL OHASI12, "FREEFFEFFFFFFFFF" ILL ONL OHASI116. 

DHOLAY ATTIS:I):"ATTENTION: VOUR NÉ DIBPOBEZ" (2 DISPLAY ATTIS:I):"DUE OE 2<br>DISPLAY ATTIS: "I DISPLAY ATTIS:I":""AREE LLUCE PRÉ :"<br>DISPLAY ATTIS: DIT POPE CHARGE "I RECORDING TAT. DISPLAY ATTIS:IL"<br>DISPLAY ATTIS: DIT POPE

3020m - 11: 07%)<br>2011. 509115.10 - 2011.16.11/16/31-15.92.124.4\*INT/RND+4.5h=2.25+A/2+50N(RND+.5).4\*I<br>2011. 509115.10.4.116.11/16/31-15.92.124.4\*INT/RND+4.5h=2.25+A/2+50N(RND+.5).4\*I<br>10\*11.3h=2.15+A/2\*50N(RND+.51)

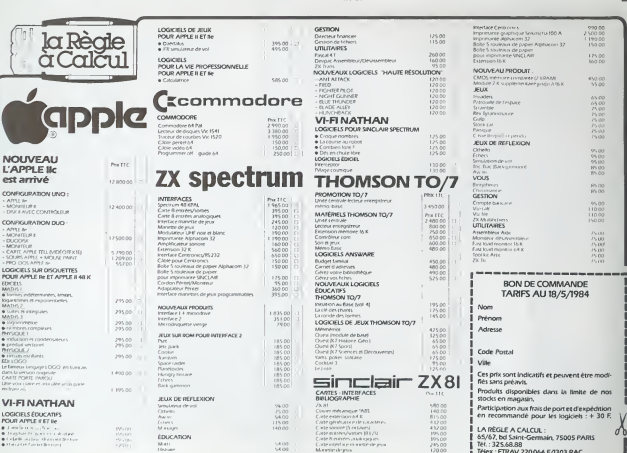

- HOWARD - THOMATA HALL CONTROL DISPARTIZA 27, 100 FLS CALL HOWARD 23, 15, 1121 S.<br>479- CALL VOWARD 10, 2011 - WELL VEHAND 10, 14, 112, 25 FLS 17, 27, 27 FL CALL HOWARD 14, 112, 27 FL<br>- CALL VOWARD 17, 17, 22, 21 4,27,104111 CALL HOMATI2,15,112111 CALL

**BASICETENDU** 

- 
- 
- 
- 
- 2 (24), DIRECTS (1991)<br>1976 Carl String, Indian (1991)<br>1976 Carl String, Indian (1991)<br>1976 Carl String, Indian (1991)<br>1976 Carl String, Indian (1991)<br>1976 Carl String, Indian (1998)<br>1976 Carl String, Indian (1

- OT CALL NOT 13. -120.105111 CALL MOTIONIA4.-1
- 
- 
- 

ET<br>SO DISPLAY ATKI, ILLEGAR VOUS AVEZ MEURTÉE :: DISPLAY ATKI, LLEUR METEORITE ...<br>LL DISPLAY AYLIS :: EPOPPETICORISMUSIC ... DISPLAY AYLIS ::

0007<br>2000 L. SPRITCHI, 2001 23.1, 27.2, 1001111 03541447 AT 110, 111 "VOICI VORTE VALSSEAR"<br>21. 2000 C. 2011 D. SPRITCHI, 2001111 03541447 AT 110, 111 "VOICI VORTE VALSSEAR"<br>21. 21.00 C. 2011 D. 2011 L. CALL SPRITCHES, 132

13,60

#!L\_i3\_E9;<br>|DISPLAY AT(24,1)PERP;"BOMUS;"(CD\*IO ;; IP ER∞−1 THEN BRO

8년~1920년~2012년~1182년~1888년~1949~19<br>150 5일(1) 10월 1일(1):11일(1):12월 1일(1):12월 10일(1):11월 19일 11일(1):12월 10일<br>150 5일(1):12월 10일(1):11월 10일(1):11월 10일(1):11월 10일(1):12월 10일(1):12월 11일(1):12월<br>150 5일(1):12월 10일(1):11월 10일 11월 1

Télex : ETRAV 220064 F/1303 RAC

 $\overline{a}$ 

- 
- $\omega$ ä Ø

 $\circ$ .  $\overline{a}$ 

٠

₫  $69.$ 

ö

Â

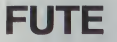

**UTILISATION** 

A suivre à la lettre

venir vite au Basic et ssuver le pro<br>: ne marche pas l<br>rifer les CALL du Basic et le lange

2433 - 3 THEN JOSTE 200<br>1 - SERN - FED 12018 200<br>1 - SERN - FED 1201- PED 201<br>10 - SERN - FED 1201- PORT PORT 5441<br>PORT FOL 120 - 1 DER - PORT PORT 5411-0<br>12 - PED 1224 - 4 THEN J = 1 PT

 $\begin{array}{ll} \text{IP} & \mathcal{P}(\mathbb{S}^2) \times 2^{16} \times 10^{16} \text{ F} & \text{P}(\mathbb{S}^2) \times 10^{16} \text{ F} & \text{P}(\mathbb{S}^2) \times 10^{16} \text{ F} & \text{P}(\mathbb{S}^2) \times 10^{16} \text{ F} & \text{P}(\mathbb{S}^2) \times 10^{16} \text{ F} & \text{P}(\mathbb{S}^2) \times 10^{16} \text{ F} & \text{P}(\mathbb{S}^2) \times 10^{16} \$ 

**Aode d'emploi** 

012<br>- Call 9623 P3r2 760<br>-⊤ GO9UB 9700<br>- UTA2 11 PFINT D<br>- B ©PT 16 C C<br>- B ©O79 10

**CATCON 255** s ege i + 1 föld esimt as<br>HEAT – VTAB i HTAB 10<br>K Esimt "Habithikkersatasist"

Vous êtes aux prises avec un coffre fort récalci-<br>trant, méfiez-vous du signal d'alarme, les gendar-<br>mes sont rapides III

**COFFRE FORT** 

**JobI PEGLION** 

.<br>Le jeu utilisant les deux pages graphiques est constitu<br>grande partie en langage machine implanté de 1600<br>193 F H.  $1800000$   $\begin{array}{l} \mathbb{E}[\mathbf{X} \times \mathbf{X}] = \mathbb{E}[\mathbf{X} \times \mathbf{X}] = \mathbb{E}[\mathbf{X} \times \mathbf{X}] = \mathbb{E}[\mathbf{X} \times \mathbf{X}] = \mathbb{E}[\mathbf{X} \times \mathbf{X}] = \mathbb{E}[\mathbf{X} \times \mathbf{X}] = \mathbb{E}[\mathbf{X} \times \mathbf{X}] = \mathbb{E}[\mathbf{X} \times \mathbf{X}] = \mathbb{E}[\mathbf{X} \times \mathbf{X}] = \mathbb{E}[\mathbf{X} \times \mathbf{X}] = \mathbb$ 

tancies. H,

ice fint

ale<br>14 de junio

 $\frac{1}{2}$  , , ,  $nT = 4.0$ 

a<br>Ng samping President<br>I Pove Positi India Port settle which the

21<br>
PETURE<br>
PETURE CONTRA 1988<br>
PETURE LOS CRITER<br>
PETURE LOS CRITER<br>
PETURE LOS CRITER (PETURE LOS<br>
PETURE PETURE LOS CRITERES 231<br>PETURE 231-100 1-1 - SPECIE 231<br>PETURE CRITERES 231<br>PETURE CRITERES 231-1

2011<br>- Port St G Port Par<br>- Portugal Port Par<br>- Port Seat 250 Port Par 1 = 1 TO 25.<br>- Port Port Par 1 = 1 Par 2011<br>- - Retugal Port Part 1 = 1 = 1 Par 2011

 $\begin{smallmatrix} \mathcal{C} & \mathcal{C} & \mathcal{$ 

ACC - MIDE HA PILIT 18<br>- POLE CO FODE 1875 - POK 5<br>010 - 1847 - POK 52- POK 175<br>- OLE 63- POD - ITC<br>- CAL 63579<br>- POR P + 9 T3 2000 - MEST P J<br>370 4089

PC 1211

iantf si<br>urtoto i

i ja us

 $\frac{1}{10^{1/10}}$ 

 $-15$ 

n.

1 FLOT 1<br>|F = = 11<br>| 0170 4224<br>|FEM

MP-FII

4<br>INT YPRESSED UNE TOUCHE POUR 10<br>| CALL BREA | HORMAL | POKE 24 2

a<br>cE evite (PSKE 200v0) PSKE 200v1<br>LIVP (POKE 112vP) - 2011-3 - POCK ILEX 9<br>- S = - PERC <4) S = 5 = 15 - POCK 4-5<br>- S = - PERC <4) S = 5 = 15 - POCK -21<br>- S = - PERC <211-1 = 4 = 2 - POCK -21<br>- POCK 

ALL - 465<br>- PETURN<br>- A - 200 - POLE 200.0 - POCS 207 1 - 2

LL – 469<br>#2510HH<br>#266 PPLIA – PDIE 76.21 – 06LL 5140<br>54.14 – PDIE 65-21 – 04LL 5928

FRIDE PRODUCED AND RESERVED PRODUCED PRODUCED PRODUCED PRODUCED PRODUCED PRODUCED PRODUCED PRODUCED PRODUCED PRODUCED PRODUCED PRODUCED PRODUCED PRODUCED PRODUCED PRODUCED PRODUCED PRODUCED PRODUCED PRODUCED PRODUCED PRODU

 $\begin{array}{ll} \texttt{GET AB} & \texttt{PFL1} & \texttt{DHPA} & \texttt{C} & \texttt{P} \\ \texttt{A} & \texttt{A} & \texttt{A} & \texttt{A} & \texttt{B} & \texttt{B} & \texttt{B} & \texttt{B} \\ \texttt{A} & \texttt{A} & \texttt{B} & \texttt{A} & \texttt{B} & \texttt{B} & \texttt{B} & \texttt{B} \\ \texttt{B} & \texttt{A} & \texttt{B} & \texttt{A} & \texttt{B} & \texttt{B} & \texttt{B} & \texttt{B} & \texttt{$ 

SICLEAR LEA

β6 PORE 201-0 FC-E 000-211<br>#g+C 1001-194 PS-E 1012-102<br>96 Cotum 3700 O× TA 6270 1600<br>96 Cotum 3700 O× TA 6270 1600<br>00 MLH 3-25 CO\_30 + 2<br>00.1H 1-44 07 0 VLEH 1-4+ HT 25<br>00.1H 1-44 07 0 VLEH 1-4+ HT 25

dolt se déplacar dans deux labyrinthas diffé dévorar la maximum de pastilles. Bien sûr, son<br>dévorar la maximum de pastilles. Bien sûr, son<br>longe et devient vite un hendicap ; de plus alle poursuiv

nge et dewent wie un nandicap ;<br>ne par quatre monstres.<br>d'un labyrinthe à l'autre se fait insta

at numérotées

ssege o une<br>is bords gauche at droit de l'écran.<br>ogramme da sauvegarda utilisable dans n'Importe<br>programme. Il autorise plusieurs sauvegardes con-

er d'abold le plus fidélement possible le Basic, Ecrire CALL-159<br>Fer que les cases AF et BO ne dépassent pas ED et 15 : eu cas<br>et supprimer les premières REM<br>Len visul la paline !<br>Len visul la paline !

Emmanual GUILLORY

poramme avant la coupure EOR

## **CHAMPS DE MINES**

Couraz, d'une mine à l'autre, pour évitez l'explosion 1 Source, such a minier a Tautre, pour evitez Texplosis<br>Fuyez celles qui dignotent, elle pourraient vous tuer.<br>Utilisez clavier ou manettes de jeu et déminez...<br>Mode d'emploi dans le programme

fon(1)<br>.xH32 bhes Pokefns(1).20 - Poke fns(1)+d,l -9sto 600<br>ro 850 on /×85 then 360 ren<br>ameroni if moliatinbles a retard<br>if bsranimp then 600<br>tymti-tr

David ROOLD

 $\sim$ 

 $\alpha$ 

# **COMMODORE 64**

e.#516 Mb if Peek(60<br>네. - bambn-1<br>네. - bambn-1<br>- bamb \*han 548<br>- n2081han timi.\*\*(1-53)<br>- n2081han timi.\*\*(1-53) 1 had 1000 they make her in 82x12 10011 725<br>1002 54b(20)<br>111: 20 Print 6:201<br>"Manufacture" (1988-1988) - (2-14)20 100 max<br>"Manufacture" (2- 14)20 max: next<br>"Manufacture" (2- 14)20 max: next<br>"Manufacture" (2- 14)20<br>"Apple" (2-13)20 then aveba( 2-24)2010<br>" East-201" (22)2 then aveba( 2-24)201 and recommended<br>898 Edebar: tien Poke<br>895 Kon Haltine if

## **MONKEY KONG**

DELBOS

 $\begin{minipage}{0.9\textwidth} \begin{tabular}{|c|c|c|c|} \hline $0$ & $0$ & $0$ & $0$ & $0$ \\ \hline $0$ & $0$ & $0$ & $0$ & $0$ \\ \hline $1$ & $0$ & $0$ & $0$ & $0$ \\ \hline $2$ & $0$ & $0$ & $0$ & $0$ \\ \hline $3$ & $0$ & $0$ & $0$ & $0$ \\ \hline $4$ & $0$ & $0$ & $0$ & $0$ \\ \hline $5$ & $0$ & $0$ & $0$ & $0$ \\ \hline $6$ & $0$ & $0$ & $0$ & $0$ \\ \hline $7$$ 

Imaginez que, lors d'une promenade avec votre imaginez que, lors d'une promenade avec votres<br>bien-aimée, un gorille échappé du zoo voisin la<br>kidnappe et se réfugie au cinquième étage d'une<br>tour en construction. N'écoutant que votre cœur,<br>vous partez la sauver. Mais pr vous partez la sauver, mais prenez garde, le gorille<br>ces tonneaux peuvent vous tuer, Arriverez-vous à<br>ces tonneaux peuvent vous tuer, Arriverez-vous à<br>tous les sauter et délivrer votre compagne à la<br>barbe du monstre ? Joue

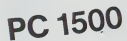

nemarque<br>Pour ceux qui possédent la version de base, il faut faire POKE<br>30822,0 puis NEW svant de l'aper le programme. Mais alton-<br>Iron, la mêmoire RESERVE devient inutilisable

Mode d'empion<br>Le prime de la UN ou DEFA : vous vous trouverez<br>Le premier chiffe angage d'UN ou DEFA : vous vous trouverez<br>ILe premier chiffe angage d'UN ou DEFA : vous vous trouver le<br>modeur de score<br>Par la conservation de

ue uepracement<br>Choque tonnesu sauté rapporte 100 points à condition de ne<br>pas l'avoir sauté de trop loin. Le jeu prend fin lorsque vous<br>avoz subi 5 chocs avec un tonneau

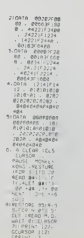

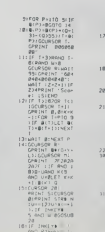

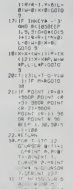

' ദ

 $\circ$  $\overline{6}$ 

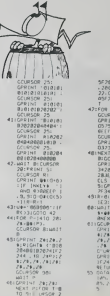

SIM LAELM<br>- SIGCURSI<br>PRIHE - S<br>RSI - MEX

1 N<br>SOR 8:<br>SOR 8:<br>JZ#12#12#1<br>B12#12#12#1<br>B111 2#1 14317-24-<br>COR H.<br>OS 4224-0010 24.13.38

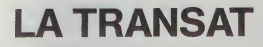

Party de LOBIENT traverser l'ATLANTIQUE et revenir à Partir de LORIENT, traverser l'ATLANTIQUE et revenir<br>LORIENT après avoir viré la bouée des bermudes II s'agr<br>d'une simulation de la véritable course "LA TRANSAT<br>LORIENT - LES BERMUDES - LORIENT" dont le deuxiè<br>me numéro s'

J.F. de LIGONDES

da d'emploi<br>s'appanison du tableau "Ordres possibles", il y a un curseur càpito<br>t dans le com dioix el so bas de l'écran : Dès l'apparition da ce cu<br>:n, el ce, dans tout le programme, il suffra d'appuyer sur la barre d'es<br>

a question Unione Tag<br>" pour aller vers l'Est<br>" pour aller vers le Nord<br>" pour aller vers le Sud

S pour airer vers le Suu<br>Vous avez droit à 6 ordres par lour<br>It hour recréainte 24 heures de course et chaque ordre 4 houres de

 $\sum_{n=1}^{\infty}$ se)<br>Vous pouvez taper (1) pour obterer le bian météo et (2) pour un ence pour la mont de positions des différents points d'a

## **TRS 80**

THE CUST PRESENTABLES - L'EPODUE DES GROS BRIGS EN COLPER AU LARGE EST<br>OCCOPRAGIST PRESENT BEDO APOSCUEL SUR A MONTES HULTECOMIES FOUTE (1978)<br>USERLIA GRANI LE FRENT CHOIX DE LA FOUTE EST BURGHENT FEARLESE.<br>USE PREMITORILU

5. . . .<br>ΓΩΡΙΗ 1705 - ΡΕΑΘΑ: ΑΙΝ-ΑΙΝ-ΟΥΡΝ ΓΑΙΝΕΧΤ - ΑΣΡΗΣΗ<br>ΙΝΕΝ ΓΙ. 1911 - ΠΙΣΒΗΟΥΡΝ ΙΣΟΙ «ΟΥΡΝ ΙΞΕΝ - STAINE»<br>ΟΑΙΑ: 4-ΒΑΝ-ΟΥΡΝ ΓΑΙΝ ΝΕΣΤΙΡΕΡΙ: - ΣΤΟΛ ΡΕΩΘΗ ΑΘΝ 

: 91 I – CHEN I 1891 - CARR (1279)<br>12 Julie – Robert Born (154 – Chen Cap and at Footbook)<br>13 Julie – Chen I (154 – Chen I 1891 – Chen Prij Militar (154 – Prijerio 2014)<br>1932 – Chen Colling av Prijerio Gara (164 – Prijerio

제7대 - REN<br>1986 - REN 1687 (12.2.200 / 1987 (18) - 200 / 1987 (22) 313 / 1987 (22) 313 / 1987 (22)<br>1997 8209 - 『RACHEPEL』 1 / PRENTBYZON - TOED - RECORDER 1 / PETURN<br>1 / CLICH PRENTBENH PRENTBZN / PRENTBIZON / PORTERTEZ /

.<br>Nati industrial technological surface

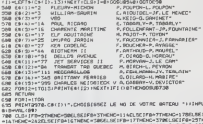

102171-2-11<br>1951 – 1960/0404 00000054014 +010070692<br>19500 – 1960/04010 100000001000111-311390902002.0040x7<br>1961 (1-01011) +0110401000000540<br>2111 +21011) +0110401000000540

US732+00T0748<br>451EFC/111/18THENPRENTAC(1)+CN(1)11RETURN

000187381001111000910101<br>|FI+1+RE1URN<br>|FI+1+RE1URN<br>|COGUB73810011101000

NOM: PRENOM:

ADRESSE :

REGLEMENT JOINT

-<br>| NGXT+1+11+R<br>| NGXT1<br>| CLS+41+4+001<br>| DLB+CHH+1168 アンカー<br>アルコ<br>アウト

134) +5791 HD4 (6) .<br>1992 - 1982 - 1993 - 1994 - 1994 - 1994 - 1995 - 1996 - 1997 - 1998 - 1999 - 1999 - 1999 - 1999 - 1999 - 1999<br>1999 - 1999 - 1999 - 1999 - 1999 - 1999 - 1999 - 1999 - 1999 - 1999 - 1999 - 1999 - 1999 - 1999 - 1999 - 1999  $\overline{a}$ 

. . . . . .

STRINGBISA, 128<br>MINDS (34. 128)<br>F. 1361

6737-329)<br>350-8581≻50-55-328><br>vTD:06-- - 95-86-1 (23

 $151, 107, 152$ <br> $151, 107, 152$ 

0000175-191-1963-108-108-120-120-120-120-120-120-120-120-120-1<br>120-140-151-151-151-161-170-170-151-151-151-161-170-170-170-151-151-

 $-100$   $-101$   $-122$   $-123$   $-101$ 132-128-128-178-191<br>197-191-152-178-191  $\frac{143}{128}$ )<br>128-128-128-170-191-<br>129-129-128-129-129-

143:143:14<br>|- 158-155<br>|- 158-151<br>|- 128-151<br>|- 128-151 -151-151<br>-129-151<br>-w

1983/3<br>ILLES 4 ונסינקציפטופו<br>: CDURSC1/PRI<br>: LORIENT E ENTERED L'É 

VOUS MAINTENNAT DE REFAIRE CETTE COURSE<br>TIET BATÉRICLEN DÉFERREMENT VOTRE ROUTE EN

COTOS 1009<br>PHOTOCOLNIC 6001 PREATORSG: HECATARA: A: 2011 1" I "ICAT" > "IPREATOSGE<br>IT ETUDC I "I ENTICURELOI Z LOI "HORO - LICARETURE - I TATITI GLI 60 11 41 1201

Local Cresca

 $\bigcap$   $CCP$ 

HEBDOGICIEL 27, rue du Gal-FOY 75008 PARIS VOUS POUVEZ VOUS ABONNER AU TARIF PREFERENTIEL DE 340 FRANCS POUR 52 NUMEROS AU LIEU DE

 $\overline{a}$ 

**MATERIEL UTILISE:** 

**PERIPHERIOUES** 

CONSOLE:

52 x 8.00 = 416 FRANCS. ABONNEMENT POUR 6 MOIS : 180 FRANCS.

**CHEQUE** 

 $0.7911$ a 1 56. 1<br>Tipo ya

**SEISIO**<br>SEIFLO: 35 PIERIS (IRL SEIFLI

LSE 1500<br>Ens Sool: Se (FLO) (OTHEN IS/OELSE 1550<br>Kni Saar: Se (FLO) (STHEN ISSOE) Se (FLO)

 $10 - 100$ 

-<br>The William RESIS (FSVIA-1930-THEM) - 20150 1FS<br>/ FTC/SC (FSVIA-1930-FSITOPF-HATEL)

)<br>Higalon the win +2013 E1FS view 1920 17HEM / HAELSE ITS

)<br>Ngaphataya - 1943-1949 ng Piliusi (Kaya - 1914) ng K<br>Ngaphataya ng Pilipina - 1959-1940 ng Pilipina - 2010 n

2: 0<br>NGC 108 Yangi - 1988-Yangi - 2019 | 27 SAME 108 1110<br>NGC 108 NASA EXTERNAL NGC 2019 NASA NASA NASA EK

-27192151<br>(FV/W11+181)/181921URN<br>17 FED (A CONSECUCIÓN) | O'CUNDEC | PROTE-170161711<br>|ATOROL: STAN - ISTRING (23.32)<br>|ATOROL: J20)<br>|ATOROL: J20)<br>|ATOROL: J20

(18) - 승기, 기도구)<br>유민은 12/018 > 0186 0185 = - G(A)<br>전문은 유민(8) > 0186 1183 10 = Aries + Endman Theas + Endman + - G(B) There

-<br>FORG-17001-1FACK) - 02 (A) THEM 93861.56MEXT-00TO154 .<br>Kez TOAZ KPAZATK: "-" KRIDS (NISKKI, A, 1931)" ("IČLSKK) (")<br>"- INC KRID (") - "AL/ (ALMA)" - INT (INKKI KROLICALIT)

**The Contract Section Contract Contract Contract Contract Contract Contract Contract Contract Contract Contract Contract Contract Contract Contract Contract Contract Contract Contract Contract Contract Contract Contract Co** 

. COCALE - IT-IMATINING THE RESEARCH COLLECTION CONTINUES.<br>The second continues of the second continues of the second continues of the second continues of the second continues of the second continues of the second continue

-SLUIPRINTAGZZ, "LA DRAMOC VOILE ERT DECHI)<br>2168 - L'OCTOZIER - OCB DRIBDER RE CARRENT. IL<br>2168 - CERRINTAGZZ, "DEB DRIBDER RE CARRENT. IL<br>- CLEARRINTAGZZ, "IL FAUT GRIMPER AU MAT PO PRINTINE(7)\*CEC: VOJE PAIT PERDE OUTLOUS HOMES<br>TARNATI-III.GECZ (T. HOST PIRTOTOR MINOR)<br>CLEIPTINESSA, "VOIE O'ERR PAIT II. FLOTTER MINOR"<br>CLEIPTINESSA, "VOIE O'ERR PAIT II. FLOTTER<br>CLEIPTINESSA, "PIRTOTOR" VITERE PIRT<br>POI

3.5<br>198 DOTOIRDA<br>50 DOCULARS-11-12332-TUNE VOTE O'ERU EUT QUARATE..."<br>51 COTT-PRINTTECO.ENDARK...LE ANGERI DE BURVIE ET<br>1" COTT-PRINTTECO.ENDARK...LE ANGERI DE BURVIE ET

. . . .<br>2228 : OORUSSCRITH: TS-L (A2 (TS-G (OTO) 248<br>2228 : OORUSSCRITH: CHRISTIER (PPRESICENDI IS) 2017 (DRAIN, SCRITHREN)<br>224 : POALL (TOSILLE FT (ROLLED) (DRAIN, CHRISTIER (LEGER) ISORALITORIUS IT (ODTO)

2001<br>+D+K3 +D+R0 +0-(K) +FM+9+HEXT<br>>>> +FT+FW+C01+D+0+0+10+01+900+100T01901 1858<br>1858<br>1509

-181-1<br>IBB 005/82258-184-1<br>3.5

**OOLA PRINTERNIZATION LN 0** 

## **DEVIS**

Le programme Devis Tourne" sur Apple 2 48 K ou 26.<br>Institution of the control of the control of the control of the control of the control of the control of the control of the control of the control of the control of the c

jeu.<br>Enfin un devis est établi, à l'écran ou sur imprimante.<br>L'ensemble du programme s'adresse à un public restreint, mais les parties graphiques sont superbes !

### J.R DUBOS

Le programme Dévis se compose de trois parties. Le programme pro-<br>prement dit, s'appele "Dévis",<br>Après avoir tapé les Trois programmes et les avoir sauvegandé sur<br>diches tanane de tables de forme,<br>fichier binane de tables

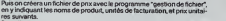

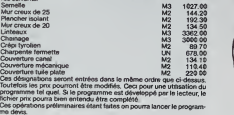

DATA TABLES APPLEII

- 
- 4.0, 134, 0, 145, 0, 155, 0, 167, 0,<br>177, 0, 186, 0, 197, 0, 209, 0, 212,<br>0, 221, 0, 227, 0, 238, 0, 248, 0, 4, 7<br>1, 16. 1, 27, 1, 39, 1, 33, 1, 62, 1, 7
- 182. 1, 195. 1,206. 1,215. 1,226, 1.237. I.249, 1,5,2, 14,2.25,2, 146,2,31,3, 155.3.164,3,171.3
- .91,73 DATA 2.0.12.37.29,63,23,54.46 .30, 14,45, 12.36.7.0.36, 189, 50.49,23.45.4.0. 101,228.63,2 3, 149, 1B6.46,43,37,0,37, 12,6
- 
- 
- 0.63. 183, 146,21,45, 12,36,0,5 8.39, 12, 12.12 DATA 54.54,245,62.0,56,39.44, 43.245, 170,34,30,63,28.4,0. 73,246,63.28,36,37, 12, 12,53, O, 12, 12,60,63. <sup>1</sup> 19, 146,34,3,0 ,231, 100,45.21. 190,21,246,63 . 28. 44. O. 231, 100,43 30,23.63,4,0,8 i.O, 145,226.28,28, 12,12. DA12.6,0.36,103, 137,! 4,0, 147,98, 12. 12.28,28,28.6, ". 12,12,20,63,23, 149, 10.22. .0.3B.35 DATA 110,9,36. 103. 228. 28, 30, 0.46.0,63,36.44,43.21, 190, <sup>14</sup> 190.63.39,44,0,137,242,63.2 B.36.36. 12,49,21,6,0, 9,34, 30 .63, 39. 36. 36, 44. 45,21,62,0,3 7. 1B3,5S,36.36 DATA 36.45.43. 130. 146, 63.4. O. 57. 183.26,36.36.36,43,45.6.0 . 17,33,62.63,28,36,36,12.43. 33. 0, 43. 43. 36, 252. 27. 34. 34. 4,7 7,33,36,0,82.38, 103,36,36 .60,45,6,0 DATA 133.114.43,12,36,36,60.0 , <sup>1</sup> 15, 14.21,223,33,36,36. 108, ,33,36.36, 188,6,0, 14.86. 36. 6.36,223,31,46 60.36.63.54.46,30.54.5.0, <sup>1</sup> 70 .21 ,31 .6 3,32.36, lOO, 43. 21.34 ,34,0,119,21,21,223, IS, "'., '6 ,44.43.21, 190.6 DATA 0,231,100,45.21.151.21. 246,63,28,4,0,36,31 ,40,49,24 9,146,31(46,0,146,231, ''. . '.. <sup>1</sup> 09. 9. 34, 34. 190,5.0, <sup>1</sup> 46,28. 8.36,36,77,49.54, 190.6,0.246 ,30.36.36.36,77,49 DATA 34. 190.33,7,0, 12, 12,252 .27. 118.22.23. <sup>1</sup> IO,9,22B,4,0, 2B.28. 108,9, 246.714,54,5,0. 2,12,60,63,119, 146.23,46,45, 37,0.54.54.54.54.54.34,34.34
- 
- 
- 
- 
- 
- 047A 54,54,54,54,45,45,45,45,45<br>.45,45,45,45,45,4,36,36,36,36,36,3<br>6.36,36,60,63,63,63,63,63,63, 63. 79,82. <sup>20</sup> 1. <sup>4</sup> 3. 43. 45. 43. 43. 33,34,54.62.63
- DATA 63,63,63.39,36.36,148.1 46, 146, 42, 45, 45, 45, 63, 53, 54,<br>34, 62, 63, 63, 63, 63, 59, 56, 56, 1<br>48, 146, 146, 42, 45, 45, 45, 45, 53
- $\begin{aligned} 1.54,\, 148\,44\,44\,45\,4\,4\,4\,5\,4\,4\,4\,5\,4\,4\,4\,5\,4\,4\,4\,5\,4\,4\,4\,5\,4\,4\,5\,4\,4\,5\,4\,4\,5\,4\,4\,5\,4\,4\,5\,4\,4\,5\,4\,4\,5\,4\,5\,4\,5\,4\,5\,4\,5\,4\,5\,4\,5\,4\,5\,4\,5\,4\,5\,4\,5\,4\,5\,4$
- 160 ,63,63, 127, 138,43,45,53,34,3 170 DATA 54,54,34,34,34,54,34,34
- ,8,45,45,36,36,36,36,36,36,3 6, 36, 36, 36, 36, 36, 63, 63, S3, 54
- 54, 6,0,54<br>190 DATA 34,34,34,34,34,34,54,54,54<br>190 DATA 34,36,36,36,36,36,36,36,3<br>45,43,43,63,63,63,54,36,36,34,54,5<br>6,35,63,63,63,643,63,63,63,63,63<br>6,63,63,63,63,64,54,54,54,54,54
- .54,54,54,34,34 190 ,36,36,36,36,36.63,63,127,73 , 73.49.54,34,54.54,54,54.34,
- 2O0 ,45,45,45,45,45,45,45,45,55,55,55<br>,45,45.45,16,16,40.45,45,45,45,23<br>45,45.45,35,16,40.45,45,45,23<br>7,19,268,5.0,45,45,54,54,54,54,5<br>,40,268,5.0,45,45,45,54,54,54
- 
- 4,63,63,63,0,<br>216 2016 36,36,0,<br>23 PEAD AD: READ LO: FOR I AD<br>23 LO: HEX : READ LO: FOR VI.: POKE<br>23 FERT I CHR« (ALL PROXINGATAS,

### GESTION DE FICHIERS

- 
- 
- 4790 DIM PR440),OU® (40) (PRINT 4820)<br>4820 GDM PRAS<br>4830 HOME : PRINT \*PRIX DE BASE<br>4830 HOME 3: PRINT \*1 AFFICHAG<br>4800 VTAB 3: PRINT \*1<br>4910 HRINT \*2 MODIFIER UN PRIX
- 
- 4740 AJOUTER UN PRIX"
- 4970 FRINT 14
- 
- PRINT -4 PETOUR AU PRO PP<br>NOUVEMBER ETAB, II ON ROUVE<br>AU FICHIER PRIX<br>VIAP IS VAL. !R»<br>"II SET R\*:R VAL. !R»): IP<br>"1 OR F 6070 S090,3360,3760,73<br>DM R 0070 S090,3360,3760,73
- 3060
- 3O90 HTAB 17: INVERSE : PRINT " F<br>0.8 [F"! PRINT 23: PRINT "PR<br>0001 F"! PRINT 23: PRINT "PRI<br>F": NORR 34.4<br>PORE 34.4
- 5150 3100 FOP 1 = 1 TO NP<br>PRINT PRENT HTAB 231 FRINT<br>PRINTII: HTAB 331 FRINT \* LC<br>"IONEII:
- |<br>|F | INT (I / 15) = I / 15 IHLN<br>|FT R\$r HDMF | VTAD S 5240
- 52N<br>52N (UFT 69) HOMF 1 VTAB 3<br>| NEXT I<br>| POKE 24:<br>| VTAB 24: PRINT "POUR CONTIN<br>UER. PRINT 4050<br>| R9: OOTO 4050
- 3360 SJ90
- S200 HOME<br>S420 FDR I I IO NP<br>S420 PRINT : PRINT LIFTs (PRINT)<br>|11 HIAB 23: PRINT "MOSIFICAT<br>|11 HIAB 23: PRINT "MOSIFICAT
	-

<sup>5450</sup> GET R\* <sup>3480</sup> IF R\* - -H- 80T0 <sup>3720</sup> <sup>5510</sup> IF M \*D\* GOTO <sup>3450</sup> 3340 PRINT : INPUT -NOUVEAU PRIX <sup>1</sup> -IPflUI PRINT D\*l'OPEN-|FI\* 3600 PRINT D»;-POSlTION-tFI\*i -.R 3630 PRINT Dtl-WRITE-tPIS <sup>5660</sup> PRINT PR(!> <sup>3690</sup> PRINT D«|-CLOSE-tFI« 5720 NEXT <sup>I</sup> <sup>3730</sup> GOTO 4B50 57BO <sup>I</sup> - <sup>O</sup> <sup>3810</sup> HOME <sup>1</sup> <sup>I</sup> - <sup>J</sup> • <sup>1</sup> 3B40 VTAB 10: INPUT "NOM DU PROD : -|PR»(NP - 111 PRINT : UT -UNITE DE FACTURATION

R PAS PLUS CHER '' HOTC 1<br>
1 PRINT "HOTC" | VTAB I.J. HTAB | 1 FLASH<br>
1 PRINT "JE VOUS AI DEMAMDE<br>
LA LAFTGEUR. '' FRINT "PAS LA<br>
LAFTGEUR. '' I NCFTNAL<br>
1040 FOR |' - I TO 20001 NEXT 1 GOTO<br>
FOR |' - I TO 20001 NEXT 1 GOT 690<br>1070 HOME : VTAB 101 HTAB IO: FRINT<br>- HOULEZ VOUS 1-1 VTAB 13i PRINT<br>- PRINT "2 UN SOUS SOL "'i<br>- PRINT "2 UN SOUS SOL "'i IFO VTAB 24 HTAB IL PRINT "APP UVEZ SUR LE NUMERO DOISI ")<br>: GET RAR LE NUMERO DOISI ")<br>: GET R«;R = 1 OR R > 2 GOTO MOO

 $\begin{array}{cccccc} 1150 & 10 & -7 & 1084 & 9 & -7 & 200 & 1000 & 1000 & 1000 & 1000 & 1000 & 1000 & 1000 & 1000 & 1000 & 1000 & 1000 & 1000 & 1000 & 1000 & 1000 & 1000 & 1000 & 1000 & 1000 & 1000 & 1000 & 1000 & 1000 & 1000 & 1000 & 1000 & 1000 & 1000 & 1000 & 1000 & 1$ 

14O0 HOME : VTAB 5: PRINT -QUELL <sup>E</sup> EST LA NATURE DE VOTRE TER RAIN 7" 1430 VTAB 10: PRINT "1 APGILEU X-i PRINT : PRINT "2 GRANI TIDUE": PRINT : PRINT -3' C<br>ALCAIRE<br>1460 VTAB 24: HTAB 1: PRINT 'DON<br>NE? LE NUMERO CORRESPONDANT<br>1"IF GET RigH - VAL (R%)

 $\begin{array}{lllllllll} 1.90\times10^{-12}&0.1\times10^{-13}&0.1\times10^{-14}\\ 1.90\times10^{-12}&0.1\times10^{-13}&0.1\times10^{-13}&0.1\times10^{-13}\\ 1.90\times10^{-12}&0.1\times10^{-12}&0.1\times10^{-13}&0.1\times10^{-13}\\ 1.90\times10^{-12}&0.1\times10^{-12}&0.1\times10^{-13}&0.1\times10^{-13}&0.1\times10^{-13}\\ 1.90\times10^{-12}&0.1\times10^{-12}&0$ 

1730 IF R - I THEN PE - 0.3188 -<br>1760 IF R - 2 THEN PE - 1.1189 -<br>4610 - 11<br>1790 IF R - 3 THEN PE - 0.7189 -<br>1790 IF R - 10  $- 0.748R =$ 1830 Y - (VS + 2.6) + 13:1V1 - VS +<br>1830 H = 14 + 15 /2 + PE<br>1930 II - 17<br>1940 FOR I - 170 T34 READ Ltl><br>1970 NEXT I<br>2030 F - 1<br>2030 F - 1

2008 (1978) 2008<br>1976 - 1976 - 1976 - 1976 (1976 - 1976 - 1976 - 1976 - 1976 - 1976 - 1976 - 1976 - 1976 - 1976 - 1976 - 1976<br>1976 - 1976 - 1976 - 1976 - 1976 - 1976 - 1976 - 1976 - 1976 - 1976 - 1976 - 1976 - 1976 - 1976

<sup>2630</sup> PRINT CHR\* (7) <sup>2660</sup> GOSUB <sup>2720</sup> <sup>2690</sup> GOTO <sup>7430</sup> REM DESSIN DE LA MAISON 2780 <sup>X</sup>- <sup>X</sup> - 72 2810 <sup>2840</sup> <sup>1</sup> — 1\*1 <sup>2850</sup> HODE - <sup>2</sup> <sup>2870</sup> FFOME ! PRINT -VOUS ALLE7 MA INTENANT PLACER LES": PRINT "0UVER1UREU": PRINT "VOIJ^l DE VRE2 SELECT IONNE.H UN NUMERO. PUISDEPLACER L' UUVER1UREC0R RESPDNDANTE A L" <sup>i</sup> PRINT "AIDE D'UN F-AODI <sup>1</sup> : CI LLE CI SERA POSMIIINNE EN AP PUYANT SUR LE BfHITON DU PADD LE"

 $\begin{aligned} &\mathcal{D}(\mathbf{z}) = \begin{bmatrix} \mathbf{z}^T \mathbf{z}^T \mathbf$ 

i,l <sup>1</sup> R| IO30 <sup>1</sup> A'.l ER«] -111: II R •' MIL 1.' •! nun J073 "' hi. mi <sup>11</sup> <sup>11</sup> TURN 1060 II MODI <sup>1</sup>III! N MIJIll <sup>21</sup> <sup>1</sup> (» •r- ', 0| ' mi <sup>1</sup> 492 2.01 GOTO M MODI .' "II MODI <sup>1</sup> ;'01 iv ..,.,.; <sup>1</sup> 1,1 <sup>1</sup> 492 <sup>1</sup> 1,0 -..-.. OOTO " <sup>10</sup> 3 49 ',"- <sup>1</sup> "i <sup>1</sup> <' ".'." yOO w B \* 3 090 <sup>1</sup> <sup>1</sup> .1 . <sup>i</sup> <sup>I</sup> HCOJ HI. : llll .1 M <sup>1</sup> <sup>1</sup>

Suite page 7

2900 VIAR<br>2920 HTML

.,

- 
- 
- 
- 
- 
- **THE SERVE THE SERVER**
- 
- 
- 
- 
- 
- 
- 
- 
- 
- 
- 
- 
- 
- 
- 
- 
- 
- 
- 
- 
- 
- S ALLEZ DETRUIRE L'ANCIEN FI CHIEft. D'ACCORD^-: GET A\* <sup>6690</sup> IF Al <sup>&</sup>lt; <sup>&</sup>gt; -0- GOTO <sup>4830</sup> 668O NP 6710 HOME ; PRINT "POUR TERMINER , TAPEZ TIN'-: VTAB <sup>10</sup> <sup>6740</sup> NP NP \* <sup>I</sup>6770 INPUT -NOM DU PRODUIT <sup>1</sup> "IP R«<NP) 68OO IF PR\*(NP> "FIN" THEN NP <sup>=</sup> NP 1: GOTO <sup>6920</sup> 6830 INPUT "UNITE DE FACTURATION : -;du»(NP> 6860 INPUT "PRIX UNITAIRE : "JPR
- 
- 
- 
- 6950 PRINT D#I"OPÉN"(FI»<br>6980 PRINT D#1"OELETE":FI%<br>7010 PRINT D\*l"OELETE":#<br>7040 PRINT D\*l"WRITE":Fi%
- 
- 7070 FRINT NP<br>7100 FOR 1 I TO NP<br>7130 FRINT PR(l)<br>FRINT PR(l)
- PRINT PRISI<br>7160 HEXT :<br>7190 PRINT D®i "CLOSE":FI\$<br>7220 PRINT : PRINT D®i "RUNDEVIS"
- 

### DEVIS

- 10 REM<br>25 REM<br>25 REM<br>30 REM ---243<br>40 REM ---243<br>50 REM ------10 REM —--- 0 E V I S ------<br>25 REM —--- 0 E V I S ------<br>30 REM ---2.LUB MI CROOUANT--<br>40 REM ---24300 NONTRON--60 REM<br>200 LOMEM: 24576: 72476: 12286<br>200 LOMEM: 24576: 72476: 12286<br>230 S2 + CHR\* (4)jS - 12296<br>230 S2 + 236: POKE 232.51: POK<br>233, S2<br>230 PRINT CHR4 (41 "BLOADDATAS, A<br>230 PRINT CHR4 (41 "BLOADDATAS, A "IS 300 SCALE- <sup>1</sup> 320 HOME<br>330 M« - "LA MAISON"<br>330 DIM R(10,10): DIM 0U(2O)<br>300 DIM R(10,10): DIM P(10,10)<br>420 HOME --- DEVIS ...<br>420 HOME 440 VTAB 3: HTAB 3: PRINT "COUTER LA MAISON DE<br>UER PEUT COUTER LA MAISON DE<br>VOS REVES 7" 470 VTAB 3: PRINT "POUR<br>"PO VTAB 3: PRINT "POUR IDEE IL VOUS": PRINT<br>"SUFFIRA DE REPONDRE A MES D<br>UESTIRAS." PEIRA DE REPONDRE A HES O<br>1500 :-<br>6 Li VTAB 24: PRINT "POUR<br>NE "1: GET A®<br>NE "1: GET A® 360 VTAB 10: INPUT "QUEL EST VOT<br>265 VTAB 14: INPUT "QUE<br>265 VTAB 14: INPUT "QUEL EST VOT<br>255 VERENOM "!NW»:NN» - HN4,»<br>370 HOME : VTAB 10: INPUT "QUEL<br>370 HUME : VTAB 10: INPUT<br>370 HUME : VTAB 10: INPUT "OUELL<br>620 HUME
- 
- 69<br>966 No 177 OiSO O<br>600 1: VTAB 21: PRINT "OUEL -<br>680 LA LONDURUN DE TIMBET
- 
- 
- $\begin{array}{l} \text{L4.6 \ \ \, 4.7 \ \ \, 4.8 \ \ \, 4.9 \ \ \, 4.9 \ \ \, 4.9 \ \ \, 4.9 \ \ \, 4.9 \ \ \, 4.9 \ \ \, 4.9 \ \ \, 4.9 \ \ \, 4.9 \ \ \, 4.9 \ \ \, 4.9 \ \ \, 4.9 \ \ \, 4.9 \ \ \, 4.9 \ \ \, 4.9 \ \ \, 4.9 \ \ \,$
- 
- 
- F)7'p HTAB I:VTAB 21: PRINT "UULL LE EST LA LAftGEUR DF "tM»i"
- "I 920 INF-llt I A<br>| 1070 | 1070 9U 10 AND LA - 10 M |<br>| 1070 | 1070 9UO<br>| 12: UTAH 1: FLADH 1 PRINT "A<br>| 12: UTAH 1: FLADH 1 PRINT "A<br>| 12: UTAH 1: FLADH 1 (ARGE POU<br>| FCU FLUS"! PRINT "LARGE POU

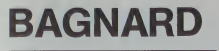

Vous êtes un prisonnier et pour vous échapper il faut que<br>vous ramassiez 10 cœurs laissés dans la prison par votre amie pour vous donner du courage. Attention, il fact que vous évitez les geòliers et le gendarme. Vous devez vous<br>dépêcher car il ne faut pas que le bonus arrive à 0. Vous<br>avez !e droit à 2 chances. Quand vous aurez ramassé 10 coeurs, vous passerez dans un autre tableau (il y a 3 tableaux différents). Dés que vous aurez pris un cœur, il fau dra que vous le déposiez en haut à droite de l'écran.

Mode d'emploi<br>Pour déplacer le bagnard vers : la gauche appuyer sur N<br>le depuyer sur X<br>le bas appuyer sur X<br>le bas appuyer sur X<br>pour appuyer sur X Pour prendre un cojut, il suffit de passer dessusyvant ne pouvéz préndré<br>2 cojuts), Pour déposer un cœur oppuyér sur la barré d'espacé nyaz mwan mwa2 ku-10 ulai sung FRIkT-20mp/kUuliuducu.no<br>waukiloong

レベルンORINOVO<br>- Samina (1975) - Samina (1979) - Samina (1983) - Samina (1982) - Samina (1982) - Samina (1982) - Samina (198<br>- Excelent Corporation (1983) - Excelent (1987) - Carlo (1982) - Samina (1987)<br>- Four-Samina (1983

73 N=PER (1977)<br>20 N=PROTAGOROPOROGOGO - 2007 - Nobodorumento du protagoroporte estatuni<br>1870/25 - 1<br>1870/25 - 1<br>1871/26/10/2010/00<br>25 N=2/26/10/2010/00

Denis BEAUVOIS

COMMO

IBL - POKE0141-16

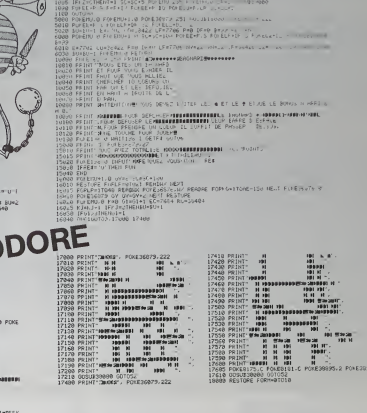

1855 FOREITY - VALIMENT - FOREITY<br>1868 FF E-F-I - VALIMENT - FOREITY - 1974<br>1875 FZ-FEEX-E-F-F-I - THEORY

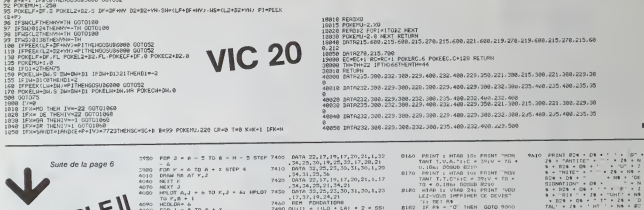

Suite de la page 6 APPLEII

 $\begin{array}{cccccc} 1.6 & 7 & 8 & 14 & 8 & 7 & 20 \\ 1.6 & 2.9 & 10 & 14 & 8 & 7 & 20 \\ 2.9 & 10 & 14 & 14 & 7 & 1 & 5 \\ 2.9 & 10 & 10 & 14 & 1 & 1 & 5 \\ 2.9 & 10 & 10 & 14 & 1 & 1 & 1 & 1 \\ 2.9 & 10 & 10 & 14 & 1 & 1 & 1 & 1 & 1 \\ 2.9 & 10 & 10 & 10 & 1 & 1 & 1 & 1 & 1 \\ 2.9 & 10 & 10 &$  $\begin{array}{lll} & (j+0,0) & (4-1,4)(12+1) \\ \text{5.500--NO} & (i=102+1) & (4-2+0.11,15) & (5-10.11,15) & (6-10.11,15) & (7-10.11,15) & (8-10.11,15) & (9-10.11,15) & (10-10.11,15) & (11-10.11,15) & (12-10.11,15) & (11-10.11,15) & (12-10.11,15) & (13-10.11,15) & (14-1$ -<br>1470 - BOTO 3/150<br>1550 - REDR<br>1540 - REDR<br>1590 - REDLOR+ 3<br>1590 - REDLOR+ 3 nu mesecure<br>20 01 = 101MI = 6<br>20 FDR | = 1 TO III» CRMM L<II A3 3920 SCALE= 1: 807= 0

 $\begin{array}{l} \mathbf{139} \\ \mathbf{239} \\ \mathbf{330} \\ \mathbf{350} \\ \mathbf{370} \\ \mathbf{590} \\ \mathbf{690} \\ \mathbf{700} \\ \mathbf{890} \\ \mathbf{890} \\ \mathbf{890} \\ \mathbf{890} \\ \mathbf{890} \\ \mathbf{890} \\ \mathbf{890} \\ \mathbf{890} \\ \mathbf{890} \\ \mathbf{890} \\ \mathbf{890} \\ \mathbf{890} \\ \mathbf{890} \\ \mathbf{890} \\ \mathbf{890} \\ \mathbf{89$  $\begin{array}{c} \texttt{A450} \\ \texttt{A450} \\ \texttt{A451} \\ \texttt{A452} \\ \texttt{A463} \\ \texttt{A464} \\ \texttt{A465} \\ \texttt{A466} \\ \texttt{A476} \\ \texttt{A476} \\ \texttt{A476} \\ \texttt{A476} \\ \texttt{A476} \\ \texttt{A476} \\ \texttt{A476} \\ \texttt{A476} \\ \texttt{A476} \\ \texttt{A476} \\ \texttt{A476} \\ \texttt{A476} \\ \texttt{A476} \\ \texttt$  $\begin{tabular}{c|c|c|c} $d \geq 0$ & $\mathcal{P}_{\mathbf{1}}(p) \rightarrow \mathbf{1}$ & $\mathcal{P}_{\mathbf{1}}(p) = \mathcal{P}_{\mathbf{1}}(p) = \mathcal{P}_{\mathbf{1}}(p) = \mathcal{P}_{\mathbf{1}}(p) = \mathcal{P}_{\mathbf{1}}(p) = \mathcal{P}_{\mathbf{1}}(p) = \mathcal{P}_{\mathbf{1}}(p) = \mathcal{P}_{\mathbf{1}}(p) = \mathcal{P}_{\mathbf{1}}(p) = \mathcal{P}_{\mathbf{1}}(p) = \mathcal{P}_{\mathbf{1}}($ 

 $\begin{array}{l} \mathcal{N}(1) \quad \ \ \, \mathcal{O}(12) \quad \ \ \ \, \mathcal{O}(2) \quad \ \ \ \ \, \mathcal{O}(2) \quad \ \ \ \ \, \mathcal{O}(2) \quad \ \ \ \ \, \mathcal{O}(2) \quad \ \ \ \ \, \mathcal{O}(2) \quad \ \ \ \, \mathcal{O}(2) \quad \ \ \, \mathcal{O}(2) \quad \ \ \ \, \mathcal{O}(2) \quad \ \ \, \mathcal{O}(2) \quad \ \ \, \mathcal{O}(2) \quad \ \$ 7610 00121 = 00121 +  $(0.0 - 0.51)$  + 7900 8 | - 1760 9011 002146 6260<br>7910 - FGR 1 - 1 70 86<br>7980 - FRINT LEFTS (FRNSI), 1611<br>7970 V - PESISC - 231 00318 0210 v a duction a Sou deluis 821- $\begin{aligned} \nabla \times \mathcal{L}(\mathbb{R}) \times \mathbb{R} &\to \mathbb{R}^2 \times \mathbb{R}^2 \times \mathbb{R}$  $\begin{array}{ll} &0.710\\ 0.942707&70.878\\ 0.1202707&\theta^2(1.175) \times 9\\ 0.12027&\theta^2(1.175)\\ 0.12027&\theta^2(1.175) \times 11769\\ 0.12027&\theta^2(1.175) \times 11762\\ 0.12027&\theta^2(1.175) \times 11762\\ 0.12027&\theta^2(1.175) \times 11762\\ 0.12027&\theta^2(1.175) \times 11$ 

 $\alpha$ 

×  $\overline{a}$ 

b.

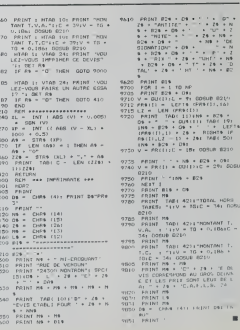

п

 $02V$ 

1 8210

.<br>≥9i dosui

- HORS<br>141 00908

MT T.

MIT T

 $\begin{array}{c} 16 & 01 \\ 0 & 16 \\ 0 & 0 \\ 0 & 0 \\ 7 & 0 \end{array}$ 

## **MISSILF**

Une fois de plus "la querre des étoiles" se railume, image nez la situation : vous êtes aux commandes d'une navette<br>spatiale dont la mission est de protéger une station orbitale autour de la terre

ië autour de la terre<br>de la mavelle apparaît un astronel Soudan, dans le rader de la navelle apparaît un astronel<br>centerrique as stabiliste à CO unités de distance de celle-ci.<br>Cel engin s'apprète à défunre la station orbi

ment par cette demière.

Frie MATHIAUD

FC Bin

i A

 $+$   $\leftarrow$ 

 $.0114$ 

Receive and CHS and or business and a station of the construction of the construction of the construction of the construction of the construction of the construction of the construction of the construction of the construc

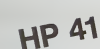

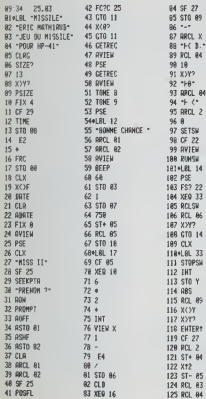

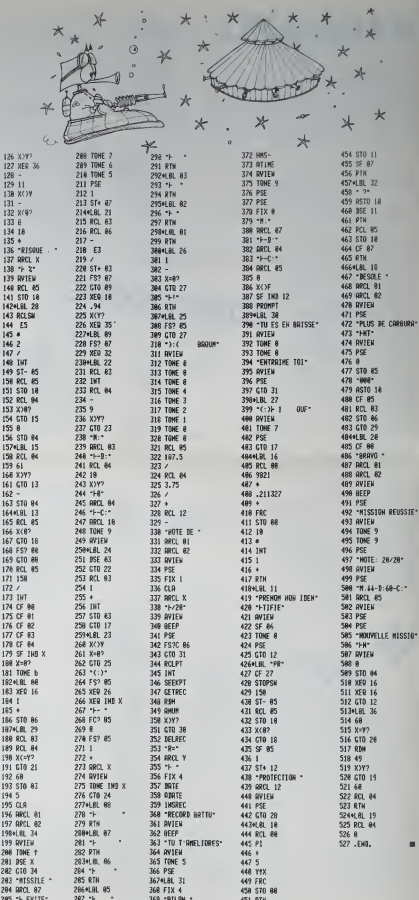

378 TIME

371 RCL 88

45248.81 35

453 XFR 16

206 RVTEN

**287 TONE 8** 

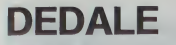

Trouvaz la sortie la plus rapidement possible car toutes les 40 secondes, des murs changent de place .. Aléatoirement !<br>Mode d'amploi dans le programme.

**Fabrica PARROUR** 

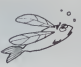

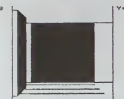

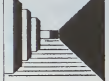

S INDUTE CONTRA SURFACES : S 

.<br>"Analox (2004 1900), 11-12<br>"Analox (2004 1900), 11-12<br>"Analox" (1000), 11-12-12<br>"Analox Abdoev" (1000-1010-11-11)

**LABYR** 

haut.

 $\theta$ férancé  $0 - 0$ :

honne référence

ode d'emplo

gauche at les entrées du bas avec les sorties du

Au départ, vous vous trouvez dans le labyrinthe

Vous devez vous randre dans le labyrintha 1 – 1. Le choix est arbitraire il pourra être changé à volonté.<br>Le plan du labyrinthe 16 x 16 paut être demandé à Le pain du labyrinthe 16. x 16 paix that demands a<br>to the monotonic final payar and the control of the pain of the control of<br>during the state of the control of the state of the state of<br>the state of the state of the state

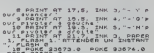

.<br>178,0<br>.78,0<br>.LA0VAINTNE"ALEATOIAE::

EH<br>0X6\_23473.3''POK2'15672'1'

1000

at Bay7, INK 3: Poese 1, "Lear<br>"East 200 Dine Touche" Pas<br>"Barence" Poese 6 215 8

19550 205.10, 0050 .4.7. 0660<br>1953 . 206 6003 .517 .105530 15656<br>0102 . 206 .6004 238 . 105530 15656

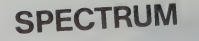

**BAR** MAR

s (1995)<br>1996 - Andrej Barbon, fransk skuespiller<br>1996 - Andrej Start, fransk skuespiller<br>1996 - Andrej Start, fransk skuespiller<br>1996 - Andrej Start, fransk skuespiller<br>1997 - Andrej Start, fransk skuespiller<br>1997 - Andre

-<br>1958 - Ity Ferry 1:9 This City Scott<br>1954 - Ity Carlotte, Maria 1, 1955<br>1968 - Internet State, Maria 1, 1955<br>1968 - Internet State, Maria 1, 1956

Agos pintill its star computer of the star of the star of the star of the star of the star of the star of the star of the star of the star of the star of the star of the star of the star of the star of the star of the star

BLOT SARAA DABAS CHO

chou

SO TO LOCAL CHARGE STATES  $D = D \cap P \cap P$ 

Wester Hardwar teey wet vas

1917 - 1920 - 1930 - 1930 - 1941 - 1942<br>1940 - 1942 - 1940 - 1940 - 1940 - 1940 - 1940<br>1943 - 1941 - 1942 - 1942 - 1942 - 1942 - 1942 - 1942 - 1942 - 1942 - 1942 - 1942 - 1942 - 1942 - 1942 - 1942

4000 LET 1-50000 (108+2NT 14/100

1888 LET 3:3nt (g/100) LET xeq-

 $\begin{tabular}{|c|c|c|c|c|} \hline & $-1.0716$ & $0.000000$ & $0.000000$ & $0.000000$ \\ \hline $1.0716$ & $-1.00000$ & $0.000000$ & $0.00000$ & $0.00000$ \\ \hline $1.0716$ & $0.00000$ & $0.00000$ & $0.00000$ & $0.00000$ & $0.00000$ \\ \hline $1.0716$ & $0.00000$ & $0.00000$ & $0.0000$ 

SIE IT ISLAM THEN LET 19- 8000

**BREERINGER** 

-<br>9368 PLOT (1+0)+9-6 C-8-6<br>9376 BLOT (0+1)+8-7 C-6-7<br>9388 LGT (0+1)+8-7 C-6-7<br>9368 LGT MBOUR=0 RETURN<br>9760 LT (0-2-1NT (0-2-0-7HEN)

2010 FORE=010191F<br>===1,3) === Them=067+1<br>2018 1FFHF 11,31=11

iekt<br>Ge MEKTZEMEK

**ERRATUM AU NUMERO 30**<br>STARWAR SUR CANON X-07 Dans le paragraphe de présentebon, il faut fre<br>
IRITE1, "RECORD", 50<br>
PRINTE1, "RECORD", 50<br>
PRINTE1, "RECORD", 60<br>
de plus, il faut réserver 60 octets<br>
dens le Ram fichier is in Hamm Romer<br>in listing 6 mangue :<br>INITS1, PIE NRS : IF LEN<br>UTS1, RE NRS : IF LEN<br>IS)>7 THEN NRS - LEFTS (1941,208(194))<br>(1943,109(294)),109(294)),1258<br>(20. IFC+1THON INC-(200(194),200)

8<br>200 ||FG+3THEN|FS+11HEN|COOK,1E2+<br>-SI B+F|F+210010680<br>-SI B+G+71HEN|FS+11HH10200EL9E2+<br>-FI F=6|+11HEN|FH+|THEN|COOK,9E40<br>920 ||FG+11HEN|FH+|THEN|COOK,9E40

EEEFS, BIFORA-STOODIREPSI-A<br>ERECEITR, LDI, AINERTA

1010 100310<br>1962 - Polais International International International International International International International International International International International International International International

NEATUREATE<br>FORIADIOID:FORIADIOID:PEET 2023 - Febres 100 2023 - Febres 100 2023 - 100<br>1230 - 100 2023 - 100 2023 - 100 2023 - 100 2023 - 100 2023 - 100 2023 - 100 2023 - 100 2023<br>1230 - 100 2023 - 100 2023 - 100 2023 - 100 2023 - 100 2023 - 100 2023 - 100 2023<br>

o desarrillas e electronicitàles

2010 Philips (Except)<br>
1, Himips (Except)<br>
1, Himips (Except)<br>
1, Himips (Except)<br>
1, Himips (Except)<br>
1, Himips (All Theory Philips (Planet)<br>
2000EL16 (Finety We-7W1HHMMM)<br>
2000EL16 (Finety We-7W1HHMMM)

CANON  $x-07$ e principe de base est le suivant : un labyrinthe Le principe de lasse est le suivant ; un lauymine<br>16 x 16 est stacké en début de programme sous<br>forme de données numériques. Le lybyrinthe<br>16 x 16 est alors reproduit à l'infini grâce à sa com-<br>patibilité des entrées de dr

Frédéric RENOIST

Mode d'emploi de changer de labyrinthe : le codage a été<br>li est impossible de changer de labyrinthe : le codage a été<br>din mur : 1 une porte : 0<br>Lin mur : 1 une porte : 0<br>La lecture sété faite en commençant par les lagers :

329 CLE<br>197 EFA - 2005Y > 19045Y (220130-111)<br>100 EFA (E194,191,17-191/2<br>100 EFA - 191,191,17-191/2<br>100 CENERSO<br>100 LENERSPOTAS,20011-1243/73 

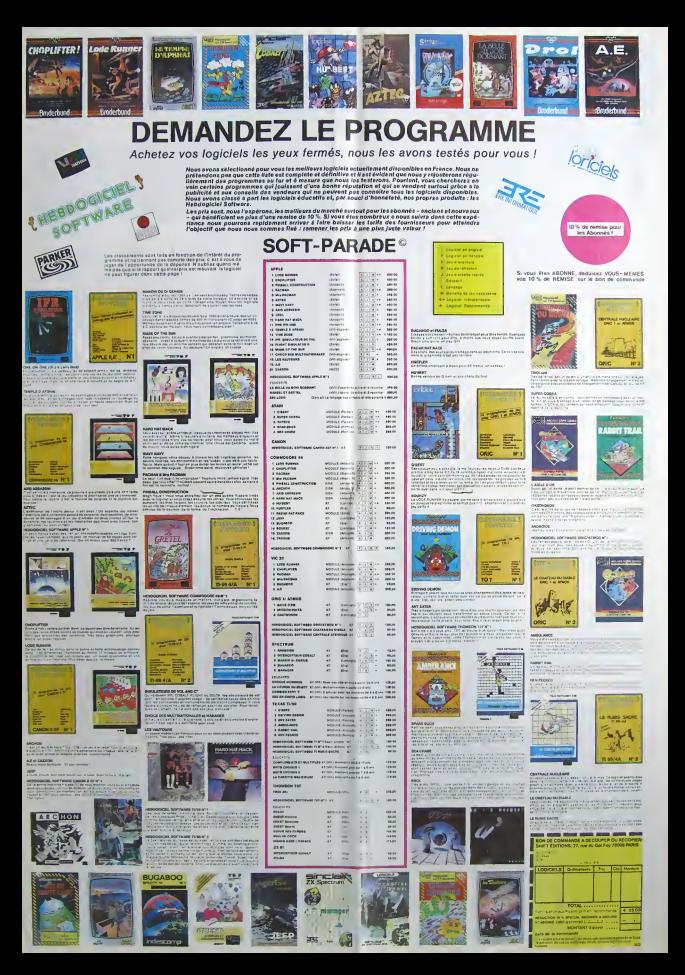

## la page pédagogique.

LOGO : cà progresse à grand pas... de tortue, évidemment ! Logophiles, où êtes-vous ? Les enfants utilisent la tortue pourtant, non ? par P CORNEC.

• ELMO INVISIBLE, ou un texte qui s'efface. Un programme à lire (et à taper) rapidement par P. WUCHNER et F. DONNETTE. • QA BALANCE TERRIBLE sur T07, avec une simulation de balance de ROBERVAL. D. DELAMARRE.

### RESTONS SIMPLES !

Cette page educative étant<br>réservée aux enseignants, l'équipe de Rédoction net<br>portara aucun lugarement de<br>pedagogique des programmes<br>pedagogique des programmes<br>pedagogique des programmes<br>crisques émanant d'aucun<br>cristants serves<br>publices et transmises aux<br>publices et transm

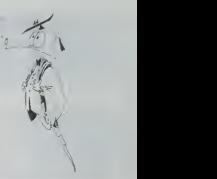

### LOGO : Une tortue qui fait son chemin !

Messiers, a volte gentile "pro Une de<br>montage a volte gentile "pro Une de<br>montage a volte pro une de montage a volte de montage a volte de montage a volte de montage a volte de montage and pro montage and contage and conta

une heure d'informatique par se-

maine<br>Mous disposons de 2 APPLE He et de 3 Tl99/4<br>A de 3 Tl99/4A dont un est équipé vrais<br>en esperant que mon expérience<br>retiendra votre attention, veurllez attentis<br>agrèer, Messieurs mes saluta-ont de<br>Tions.

Paul CORNEC

PS. Bravo et merci pour les pro-<br>grammes éducatifs de D. Amrou- lit ot<br>che, R. Didi et J. Sahal pour Tl 99.<br>J'avais déjà apprécie leurs ex- l'écr<br>ploits dans le tome 3 de vos éditions pourTexas Instruments. Voi-la du travail clair, precis et evolu-

Non, LOGO n'est pas mort ! 160 PRENI<br>enfants de l'école primaire ou je fants !<br>travaille le rencontrent chaque veux o semaine. Je dévrais d'ailleurs dire : que<br>"la" car, pour le moment ils frè- sant<br>quentent la TORTUE qui n'est : blié

qu'un des micro-mondes LOGO. Premi<br>Une des explications au mutisme – dres 7<br>des "logophiles" vient peut-être – GAUC que cette "douce manie" touche encore peu de<br>encore peu de personnes. En et- dant<br>de: les bons langages LOGO, qui ces. c<br>dovent être dans la langue mater-- travai<br>nolle des enfants qui les utilisent, sur ur<br>tournent sur AP

avec extension mémoire. Ce ne mass<br>toutes les écoles qui des la<br>pruvent se l'offrir l<br>La sortie prochaine d'une exten-<br>avec 32 Kvalable, pour le Tl 99, de-<br>vrait agrandir le cercle des amou-<br>Par de LOGO.<br>Par de LOGO.

Depuis lemois de Janvier, les en-fants du primaire (du CP au CM)

on down Fourier and the two-states of the American Control of the space of the space of the space of the space of the space of the space of the space of the space of the space of the space of the space of the space of the

Premiers apprentissages : les or- DOSE<br>dres AVANCE, RECULE, DROITE. guis le<br>GAUCHE suivi du nombre de PAS : mise b ou de l'ANGLE de rotation Pene II<br>mention contain nombre de séén-<br>mention de séén-<br>travaillent l'angle d'enfants (b) incretains de travaillent l'angle<br>sur un mémo projet) a essayé de querre<br>réaliser son dessa, Souvent une

Lasglus youngs précisie avant avant<br>avec un langage spécial où les mencions sont per-programmées quelles<br>fouches sont per-programmées quelles<br>per exemple en fagant la liefte A Lasglus<br>discutive de la periodical propriété d

Passé ce stade de l'apprentissa - sa n<br>pe, et face aux questions des dif-<br>Volumes groupts, il m'e sembléné- gram<br>des QUTLS pour progresser dans - met de source<br>des QUTLS pour progresser dans - ce è le<br>met découvrir les éno

mes, chaque semeine désor-<br>
Les mais, par groupe de 2, lis com-<br>
des chaque semeines de 2, lis com-<br>
des présentifications de longelle ansis tres listes<br>
des crétes que la longelle ansis tres listes<br>
prend) et la longeleme

On a decouvert successivement les possibilites de LEVE PLUME.

DATE "question ?". "reponse juste".

POSE PLUME, GOMME, ENCRE.<br>publie primiti REPETE qui écono puis le primitif REPETE qui écono- prit d'<br>mise bien des lignés de program- inform<br>me ! Bientôt ce sera CAP (telle- ci à l'

ment prefector consider the particle end of the method of the constraints of the construction of the construction of the construction of the method of the method of the construction of the construction of the construction

provide "BATEAU", par este menos de la regionalista de la regionalista de la regionalista de la regionalista de la regionalista de la regionalista de la regionalista de la regionalista de la regionalista de la regionalist

En resume, LOGO developpe chez les enfants I'ordre, la metho-

de, la ngueur, nimagination et l'es-couv<br>prit d'initiative. Tous les langages - n'y a<br>informatiques le font, mais celui- - Cetti

c à l'evelada d'ale academie de la contrata de la propunsación de la contrata de la propunsación de la contrata de la contrata de la contrata de la contrata de la contrata de la contrata de la contrata de la contrata de la

des "pyris renor" da basel "le "franke"<br>al estado de la posterior de la posterior de la posterior de la posterior de la posterior de la posterior de la posterior de la posterior de la posterior de la posterior de la poste

converts are<br>the superior of the field of the state of the superior of the state<br>of the superior of the particle and converts are as a state of<br>the state of the state of the state of the state of the state<br>of the state of

Paul CORNEC Instituteur Paris XXeme

### UN TEXTE QUI S'EFFACE

Pour continue note to the series will consider the series of the mean process because the series of the series of the series of the series of the series of the series of the series of the series of the series of the series

Fideles a notre principe, le Alesur<br>programme de cette semaine<br>verier letexte de base et bien répons<br>évidemment les questions<br>(voir plus loin, comment<br>changer les DATA), pour le<br>changer les DATA), pour le<br>reste, le déroule

suivent :<br>1 - Introduire son nom et son

niveau (de 1 à 10)<br>2 - Première lecture<br>3 - Appréciation de la<br>vitesse par l'enfant<br>4 - Question de contrôle (1

seule)<br>5 - Deuxième lecture<br>7 - Possibilité questionnelle de<br>revoir le texte à loisir.<br>Comme pour notre premier<br>programme, un fichier tem-<br>poraire est conservé, pou-<br>vant restituer pour chaque<br>vant restituer pour chaque

enfant<br>Le niveau d'entrée, le nombre<br>de bonnes réponses, le

aiveau de cortile pour obtenir<br>le de contra du nom : Taperé<br>le demande du nom : Taperé<br>le demande du nom : Taperé<br>le demande du nom :<br>le de pour ce<br>le de pour de pour du nom :<br>le de la recher de pour de contra<br>le de la rec

ches). Un décalage provo-<br>querait une erreur, comptez

querait une erreur... comptez | juster<br>| bien.<br>| biensuite entrez chaque ligne entre<br>| sert de repere et palie a I'i toutin<br>| l'apertaison de la fonction li sert de repere<br>| l'impression de la fonction le surte<br>| l'EN du T

les accentuées. Ce p<br>Une ligne peut être de lon-<br>gueur quelconque, le pro- dupli<br>gueur quelconque, le pro- quet<br>page de 21 lignes.<br>A le suite du texte lepez, tou-<br>du compréhension, avec le<br>de compréhension, avec le<br>réponse

F. DONNETTE 460 LD ie PEH --- Lecture rapide 1 un te-te --<br>29 PEH --- mui s'etfect ...<br>30 DIM EN(20).P(20)2)<br>58 E-51 SCPEEN 0,c,«

yn arte baisport (\* 1919)<br>18 April – Amerikaansk filosof (\* 1915)<br>20 April – Amerikaans Spanjer, aktrise politiker (\* 1916)<br>20 April – Amerikaans Spanjer, amerikaansk politiker (\* 1918)<br>20 April – Amerikaans Spanjer, ameri 198 PRINT\*Liz-le sanz te faire rattroper 200 EC10UB 60000 SCREEN 1,44 7<br>210 EC10UB 60001 SCREEN 1,44 7<br>UPE 1,4 5 PLASUB 6000<br>220 Il-50(10-PCL00)<br>230 EC111 29401 -PPE 1,0<br>240 EC124 - - - Ila propiera fecture ---<br>240 EC124 - - - Ila propiera fecture ---<br>240 EC124 a viteeme ?"<br>279 PRINTSPRINT"| . ca va bien'iPRINT-2<br>. ca va jugta'iPRINT"3 . ca va trop vite

266 PRINT:|MPUT-l , 2 ou 3 'jv<br>265 IFCV»: 06 v-2 OR V-3:-0 THEM 290<br>266 FOR T-1 TO 509IHEXT TiCLS<br>310 LOCATE |3.7:PRINT-Pr«»i«r« queftion

Utilisez de préférence des<br>"Vrai ou Faux" ou des ques-<br>tions limitées.<br>Votre programme sere prêt à 358<br>tourner et vous pourrez aussi pour<br>le sauver pour conserver 318 votre texte.<br>Ce programme est aussi dis-  $\frac{400}{400}$ <br>ponible sur GOUPIL 2. Pour  $\frac{411}{42}$ <br>quette et enveloppe retour au  $\frac{425}{425}$ <br>journal qui transmettra. 320 PRlHTJPRIMTlPPINT At 339 PRINT: IKPUT-T\* rtponst "JRE\* <sup>340</sup> IF fif <sup>=</sup> RE» THEN COLOR <sup>I</sup> 4: PR <sup>I</sup>NT : P» <sup>I</sup> NT TRES BIEN.C'EST JUSTE":R<E, <sup>1</sup> )-R(E, <sup>I</sup> >\*I ELSE COLOR 1,3:PRINT:PRINT-N0N,L» r«pons e «tai <sup>t</sup> <sup>r</sup> \*(R| 330 IF V\*l AMD P»=PEI THEN TI=TI«B.6 360 IF V-3 AND R«c>REI THEN TI-TI41.2 370 IF V-2 AND R«-PE\* THEN TI\*TI»0.^ 390 IF V-2 AND PI'/PEI THEN TI»TI«1.1 399 COLOR 9,6:C0SUE 68e0:;CPEEN 1,4,5 499 CLSiLOCATE 10. 10:PPINTDEUXIErlE LECT UPE . . .":C0SU6 6009 419 RESTOREiREflD PHiCOSUB 2999 <sup>429</sup> REH —• dcuxitt: leeturt ttromec - <sup>425</sup> FOR T-l TO 300tNEXT <sup>T</sup> <sup>430</sup> SCREEN 0,6,1 <sup>449</sup> READ A\*, A\* <sup>459</sup> FOR 1-2 TO <sup>5</sup> <sup>469</sup> LOCATE 1,3:C0L0R 4. 3:PRINT"0UESTI0N <sup>N</sup> »-;STR\*(I>:C0LOP 0,6 470 PRINT:PPINT:PPINT <sup>499</sup> READ Af,P\$:PPINT AI <sup>490</sup> PRINT:INPUT\*T <sup>a</sup> reponse "JREI 500 IF R»-RE\* THEN COLOR 1,4:PP1NT:PRINT •TRES BIEN,C'EST JU3TE~:P' E. <sup>I</sup> '«P(E. <sup>I</sup> )] ELSE COLOR l,3:PPINT:PRINT"N0N.La r« Pons \* <t\*it <sup>i</sup> -;R\* EXT <sup>1</sup> 320 SCREEN 0,6,5 519 COLOR 0,6:CO;UB 6P89IC0L0R 0,6:CL3:N 530 LOCATE 9,10:PPIMT"TP.£\$ BIEN "sEKE-<sup>340</sup> PRINT -TU AS TEPMINE ..." <sup>330</sup> PRINTiPRINT-V«u..-tu rfoxr l«t« .. tt H«[ -I 7(0/1 <sup>560</sup> AJ-INKEVI! IF <>-N-> THEN 568 379 PRINT \*. .."iH\* 589 IF A\*--N- THEN 620 599 SCREEN 9. 3.4! CL i: PE'iTOPE.'PEAD Ph <sup>690</sup> FOR 1-1 TO PHiPEAC »i:PPIMT ";LEFT \*<A\*,INSTR<AI, "•"-] .:nE::" ] 605 PRINTiPRINT 610 C0SU9 6000 629 CLS:SCREEN 0,7.1 630 LOCATE 0, <sup>1</sup> 01 PR <sup>I</sup> NT "Tu tt «r,(r« »U nlv \*au <sup>i</sup> - i:COL0P I.2:PRINT <sup>f</sup> <sup>1</sup> .9 : iCOLOR 0,7  $\begin{smallmatrix} \mathbf{1}_{31} & \mathbf{1}_{32} & \mathbf{1}_{33} & \mathbf{1}_{34} & \mathbf{1}_{35} & \mathbf{1}_{35} & \mathbf{1}_{35} & \mathbf{1}_{35} \\ \mathbf{2}_{31} & \mathbf{1}_{32} & \mathbf{1}_{33} & \mathbf{1}_{34} & \mathbf{1}_{35} & \mathbf{1}_{35} & \mathbf{1}_{35} & \mathbf{1}_{35} & \mathbf{1}_{35} \\ \mathbf{2}_{32} & \mathbf{1}_{33} & \mathbf{1}_{33} & \mathbf{1}_{33} & \mathbf{$ 2040 NEXT I<br>2045 PESTORE:READ PH<br>2046 FOR 1-1 TO 21«JIREAD A:2046<br>2030 PRINT CHEX(30'i<br>2030 PRINT CHEX(30'i

<sup>2060</sup> FOR 1-1 TO NP <sup>2063</sup> PEAC< At <sup>2070</sup> C-I 2080 Bt-m&ftMl.C. <sup>1</sup> 2083 IF B\*«-»" THEN 2100 <sup>2090</sup> PRINT -::F0P T-I TO TtMCXl ''" \*I»(B\*-CHRf'22'>4-2iC0T0 2090 <sup>2100</sup> PRINT" -:NEXT <sup>I</sup> <sup>2103</sup> FOR T-ITO 206!NE>:T TsNEXT <sup>J</sup> <sup>2110</sup> RETURN 3000 PEn --- EDIT PESOLTATS 3010 SCREEN 0.3.4ICLS <sup>3020</sup> PRINT" N0H " <sup>i</sup>TAB' <sup>19</sup> >!-fii"ENTP "! TAB(27);\*80N.REP\*lTASi35'J"n30RT-<sup>3023</sup> CONSOLE <sup>2</sup> <sup>3030</sup> FOP 1-0 TO E-l 3040 COLOR 4, 6i PRINT LEFTI- E«' i. <sup>1</sup> <sup>~</sup> : 3050 PRINT TAB'ien:C0L0P 3.41PPINT P(I. B)l <sup>3060</sup> PRINT TAB'27>MC0L0R 0.2:PPINT P<I, <sup>i</sup> ; 3970 PRINT TAe'.33>i:C0L0P l,7:PPINT P'l. Sign With Thomas computers at except of<br>1988 - Maritim Hollywood, actor of<br>1988 - Miller Linds, actor of the Maria Hoto<br>1988 - Miller Linds, actor of the Maria Hoto<br>1988 - Miller Hoto, actor of the Maria Hoto<br>1988 - Mille 9tfB\* <sup>3049</sup> OATA 'bitimnl taura propras rucha 3950 DATA "las autras vivant da<br>5350 DATA "las autras vivant da<br>5860 DATA "bois cometruitas exp 3060 DATA "bois construitas axpras pour<br>alias. arn<br>1970 DATA "En achange L'apicultaur racol<br>1980 DATA "pau da laur nial mais laur an<br>1989 DATA "assaz pour sa nourrir ampsi 4 it : .<br>I CI 5100 DATA -a- 5120 DATA -a- 5120 DATA -a- 5120 DATA -a- 5120 DATA -a- 5120 DATA -a- 5120 DATA -a-<br>5120 DATA 'L'apicul taur riaaua da sa fai<br>5130 DATA 'yar laz abaillez, aufii porte-<br>5130 DATA 'yar laz abaillez, 3150 DATA "»rand chapaau avae un «tnu« <sup>5160</sup> DATA "aants tra» a»ai« .\*' <sup>5179</sup> OATA \*a-,-a-.\*par Sarah ALLENa\* 5180 DATA'Toutai lax abeilla\* conatruiia nt laur ruchai <V.F ou M8P)",F 5199 DATA'L'apitul taur na sa prolafla pa\* daa aballlaa <V,F ou NSP>",F <sup>5299</sup> DATA'Laa aballla\* tonntnunt bun I'apicultaur ?<V,F ou NSP>',NSP 5219 DATA'L'aoicul taur na prand Pai tout la »!«1 <V,F ou NSP-'.V 3220 DATA 'Las abaillas sa nourisatnt du hia) <V,F ou NSP>\*.V <sup>6990</sup> REN --- 5ICNAL DEPART — <sup>6010</sup> LOCATE 20.23iPRINT\*Tapa sur \*MC010 <sup>P</sup> 0. 3IPRINT- ENTREE " <sup>6015</sup> FOR T-l TO 300INEXT <sup>T</sup> <sup>6020</sup> A»-INKEV1HF AIOCHRK13) THEN <sup>6029</sup> ELSE RETURN

### RALANCE

le logicial est composé de 2<br>programmes "BALANCE" et "JEU"<br>- EALANCE" contient le gre-<br>- BALANCE" contient le gre-<br>phismé de la boîte de mossés<br>vat quées avéc les explicé-<br>marquées avéc les explicé- $800 - 1$ .<br>08 FOR 108 TO 300 STEP, LINEXT 11CLS ... GOITE OF MASSES MARGUEES ... | LOCATE 6,18:PP1NT "Marnienant, 16<br>| ME SARRET SOTAGET"| Marnienant, 16<br>| PD2,1412<br>| CHOSTI)| S=518(1)<br>| CHOSTI)| S=518(1)<br>| CHOSTIPE,140-2005)-(45-2006) 8)。3<br>1.1ME(の5+15AC、1の0-15AS、-(05-15AC、140-1,1%<br>1,1%<br>1,1%E(120+124C,140-1249)-(129-124C,14 i/r3<br>NEf127+B#C,t0b−9#9)−<127−9#C,t80+0 LINE(45+3#C+180+3#5 -- +45+3#C+180+3#8 LINE(27+2\*C,180-2\*5)-(27-2\*C,100-2\*8 **NEXT T<br>
NEXT T<br>
AGREE OF LOOP IN 1950<br>
AGREE OF LOOP IN 1950<br>
AGREE OF LOOP IN 1960<br>
LOCATE IS AND PART THEORY<br>
LOCATE IS AND PART TO<br>
LOCATE PARTNERS TO<br>
LOCATE PARTNERS TO<br>
LOCATE PARTNERS TO<br>
LOCATE PARTNERS TO<br>
LOCATE** 

S CONSILE 8-12. FACTOR **OUT CALL AT ALL THE** end LOCATE T.101PRINT Taxebus dans | 4 5<br>Fre Blaut<br>Fre Blaut 81su"<br>90X: 255, 149 -- 275, 168 - 4<br>FOR 149 TO 308 STEP, 11NE T 11CL.<br>LOCATE 5, 6fFPINT "Ac-t, (ower15:01) " LUCHTE SYBREFORT "AC<br>" ENPUT PE<br>" EF PER"NON" THEN 270<br>"EF PER"CUI" THEN 529<br>"GOTO 470 T20 CLS<br>T25 ATTRED, ITLOCATE 12, 61PRINT-PATIENCE 526<br>527 - een PECHERCHE IV 24 PPOCRATHE een 397 - ## Balance Edulter-tx<br>1988 - ## Balance Edulter-tx<br>1988 - ##Ec15-65-760-01 Line-1145-65-70<br>1988 - EME-1146-760-06 Line-1145-65-70<br>1988 - EME-115-653-1100-70-, 01110C-1100-25<br>1988 - EME-115-50--1140-30-, 51110C-110-25 -- (1962-2013)<br>1990 - Frankovsk Desepultoree a chorre<br>1990 - Pennawsk Desepultoree a chorre<br>1999 - Pennawsk Desepultoree a chorre<br>1980 - Chorres Desepulsoree and the Company<br>1980 - Line (1983-2014)<br>1980 - Line (1983-2014)<br> 15 CLSICLEAP<br>| ATTRES: ICOLOPATLOCATE17.41PPIRT"Pour<br>| I'anglent"<br>| DORTES: EPRINT"points dens le reclén<br>| El Jeure<br>| AD LOCATE6,01PPINT"pour regier le crayon<br>| AD LOCATE6,01PPINT"pour regier le crayon 40<br>- Carlings - 10 250 2159,1186/1166<br>- Sandy - 20 20 - 1290,000,1<br>- 20 300,000 - 1290,000,1<br>- 20 300,000 - 1290 - 1290 - 1290 - 1290<br>- 20 30 - 1290 - 1290 - 1290 - 1290 - 1290 - 1290 18 || XXXX 06 || XXXX 07<br>| X || XXXX 06 || XXX || XXX || XXX<br>| XXX || XXX || XXX || XXX || XXX || XXX<br>| XXX || XXX || XXX || XXX || XXX || XXX || XXX || XXX || XXX<br>| XXX || XXX || XXX || XXX || XXX || XXX || XXX || XX<br>| XX | 08FER||00T04500,4505,4510,4515,4520,4<br>|4520.4535<br>| 06:40 3360<br>| 06:40 3360<br>| 08:45:205,140) - (225,160)<br>| 08:51 03:0 4540,4545,4550,4555,7000. 128<br>1898 - 1897 - 1898 - 1898 - 1898 - 1898 - 1899 - 1899 - 1899 - 1899 - 1899 - 1899 - 1899 - 1899 - 1899 - 1899<br>1899 - 1898 - 1899 - 1899 - 1899 - 1899 - 1899 - 1899 - 1899 - 1899 - 1899 - 1899 - 1899 - 1899 - 1899 - 189 040 LINE (160,70) - (160,30),2011 hE/(160,20)<br>- (160,10),160 - (160,65),2<br>050 607(160,40) - (160,65),2<br>050 607(160,40) - (160,65),2<br>050 607(160,40),201,000,201,6<br>030 LINE (160,00),000,100 - (150,40),00<br>040 LINE (170,90),01

|<br>|aas\_etxF<202mAs,60-1>-(215mAl,1 0000 800118018022011212121222012121212<br>6039 80484238443188-13-4265867689-1 (308 -<br>6050 DCXF(2954A10,04-1)-(2974A10,04-1),3<br>6050 DCXF(2954A10,04-1)-(2974A10,04-1),3 000F(293\*=11.06-1)- 202\*A11.07-1 .3 \*011<br>6060 GOTO150<br>7000 BLAYTONT  $\begin{smallmatrix} 0.01 & 0.01 & 0.01 & 0.01 & 0.01 & 0.01 & 0.01 & 0.01 & 0.01 & 0.01 & 0.01 & 0.01 & 0.01 & 0.01 & 0.01 & 0.01 & 0.01 & 0.01 & 0.01 & 0.01 & 0.01 & 0.01 & 0.01 & 0.01 & 0.01 & 0.01 & 0.01 & 0.01 & 0.01 & 0.01 & 0.01 & 0.01 & 0.01 & 0.01 & 0.01 & 0.0$ 

- Salaman (1986)<br>1985 - Schweden Harvard, amerikansk politiker<br>1986 - Schweden Harvard, amerikansk politiker<br>1986 - Schweden Harvard, amerikansk politiker<br>1980 - Schweden Harvard, amerikansk politiker<br>1980 - Schweden Harva 0000 700 100 71 07<br>- 200 700 100 71 07<br>- 200 - 200 700 71 07:00<br>- 200 - 200 71 07:00<br>- 200 - 200 71 07:00<br>- 200 - 200 71 07:00 71 07:00<br>- 200 - 200 71 07:00 71 07:00 71 07:00<br>- 200 - 200 71 07:00 71 07:00 71 07:00 

ADDITION DES NOMBRES DECIMAUX

Ce programme est tiré du recueil "SO programme pour l'onsei-<br>gramment et la familie", édité, par André-Jean OBMANE of l<br>classes alliant du CEP à buelle à débute du renolmente des<br>classes alliant du CEP à la gramme des part

/20"<br>A1="10,425 + 6.07":605U0 1500:1F 4Y<br>AS INFA Cotup 1000/6010 1010 EL16 6 (08<br>(\*\*Σ,25 \* ),010°≀COSU€ 1508≤1Γ P<)<br>(μέμ čαšγν 18βαςCoTÓ 1812 KL16 COS

AE="29.5 + (.235"(C05U0 1508:IF P()<br>85 THEN COTUR 1500(C0TO 1014 ELSE GO

1960<br>|A€≈'2,7 + 2,19°1635⊍0 15081IF P⊖4.<br>|EN 636UB 188816378 1816 ELRE 685UB

Ad-"23.475 + 1.12":GOIUR 1588:1F Rd

S THEM COSUB 1000/GOTO 1010 ELSE C 0508 1980<br>1826 08-11.123 - 2.4"100918 150011F R/33<br>1923 THEN 00030 180010010 1628 ELEE 0050 022 03-72.009 - 1.4"(00080 1508)17 B(>3)<br>409 THEN GOOD 1000160TO 1022 ELSE COOD 

97 | HAN 12326 | 1899-1010 | 1898 | 1316 | 1326 |<br>1988 | 1988 | 17.67 | 1899-1010 | 1808 | 1808 | 1908<br>| 1988 | 1878 | 1889 | 1889-1010 | 1828 | 1828 | 1908<br>| 1838 | 1838 | 1838 | 1838 | 1838 | 1838 | 1838 | 1838<br>| 1838 |

0100 1900<br>1032 A4-1172.17 - 0.22-160500 1900 17 6:<br>1032 A4-1172.17 - 0.0310 100616070 1032 EL15 6<br>1034 A4-224.62. - 0.0310 180616010 1034 EL15<br>12294.633 1969 60310 180616010 1034 EL15

4,633 THEM GOSTO 189616010 1834 ELSE<br>.00 1900<br>Ad="6.017 + 0.12":605U0 1936 ELSE COC<br>7 THEM COSTO 180616010 1036 ELSE COC

the arm it a chairman crossing and

Pour tout contect, écrire à : Cloude<br>
Maria de PicARD, Classe des Handica<br>
pés, Moltaurs 2, Ecols Ferdinead<br>
BRUNOT, 22 que des Formende<br>
BBSVD SANT OIE, ou she BDOGE<br>
CEEL, qui se foira un plaisif de vous<br>
compares — limi

**ICRI OTOS:0001 BUDDS KIN** 

0123 - MEN 60000 1808-6010 1938 ELSE COLOR<br>1948 - Martin Costa 1808-6010 1848 ELSE COLOR<br>1948 - Martin Costa 1808-6010 1848 ELSE COLOR<br>8.025 - MEN Costa 1808-6010 1842 ELSE COL<br>8.025 - MEN Costa 1808-6010 1842 ELSE COL

08-19.019 - 0.11160100 150011F RC10<br>THEN GOING 10801G0TO 1844 ELIE GOIN

.112 THE MANN - 0.25" (COMP 1500 IF ROB<br>1846 At-"0.4 + 0.25" (COMP 1500 IF ROB<br>25 THEN COSUR 1080 (2010 1846 ILEE ORDER)

13

STAGE MICHIEREMIC<br>PROGESSEURS 8086/8088<br>DU COPROCESSEUR DE CUL 8087, proposé par le Cé<br>CUL 8087, proposé par le Cé<br>terment del Éducation Perme

PETITS POTINS

## BOMBER

Vous possedez <sup>5</sup> bombardiers etvous avez comme mission la destruction d'une cible à 1500 kms de votre base. Lorsque vous aurez touche cette cible. vous devrez reve-nir <sup>a</sup> votre point de depart. Seulement, <sup>a</sup> <sup>10</sup> kms de votre base, vous aurez une approche d'atterrissage <sup>a</sup> effectuer. Si vous loupez votre atterrissage vous perdez tous les bombardiers, et la partie est finie. Autre cas oil la partie serra time, lorsque tous les bombardiers seront touches<br>sera fine, lorsque tous les bombardiers seront touchés<br>soit par des tirs de D C.A., soit par des avions ennemis, soit. par des tirs de D.C.A., soit par des avions ennemis, soit par des montagnes, ou soit par des batiments. La partie se deroule en <sup>2</sup> allers-retours. sivous avez de la

chance !!

R BOCQUET

m .-- PEG: 168! : MKHETsf FS

18 53 18 18

3 WP10~0<br>4 0\$=KEY:Y=11<br>5 IF D\$@™:GSB \$4

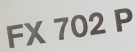

Mode d'emploi La machine atfiche ''DISTANCE :" et <sup>a</sup> aroite apparait la distance mate-nalisee par une boucle "FOR-NEXT" de 1500 a 10. Durant i'affichage il pourra apparaltre <sup>a</sup> la place de "DISTANCE:" soit D.C.A.. soit MONTA- GNE soitAVION ENNEMI. soit BAT1MENT Dans ce cas-la. il faudra appu'yer sur !a touche adequate dans letemps voulu dotine dans iedegre de difficulte. Si vousn'avez pasappuye <sup>a</sup>temps, vous perdrez un bombardier si vous n'avez plus de bombardier, alors la partie est finie. Lorsque vous amverez <sup>a</sup> "DISTANCE: 20". ilfaudra vous preparer <sup>a</sup> tirer sur ia acfe. L'ecran devient ' <sup>2</sup> 10". il vous suffira d'appuyer surla touche correspondent <sup>a</sup>la position de "» " et lorsque vous aurez touche la cible, il vous suffiraderegarderlebonusdefiler, etcelajusqu'a" BONUS: 500". Voila. la cible <sup>a</sup> ete touchee, le bonus est compte, il ne reste plus qu'a rentrer Durant la rentree, vous nsquez les memes difficultes que pour I'aller, Et lorsque vous arnverez a "DISTANCE: 20". ilvous faudra vous preparer <sup>a</sup> atterir. l'ecran devient "" +10". il vous suffira d'appuyer sur une touche comprise entreles deux"'" et vous aurezattent. Celaparait simple, mais il n'est pas si aise d'arrivera I'atterrissage. Bon vol quand meme !... TOUCHES DEJEUX

TOUCHES DE JEUX

+ : Montagnes E : Batiment

## . : Avions ennemis Pour lacible ou lattemssage : Choisir dans le ctavier numerique le chif-fre qui para?t etre la reponse. ^EDUCATION ET INFORMATIQUE

### ARITHMIC

Monsieur. Je vous adresse sous ce pliles re- sultats d'un travail de program-matron realise avec une classe de 5eme de notre etablissement sur une partie de I'annee scolaire. II s'agit d'un programme d'aide au calcul arithmetique recouvrant la majeure partie du cours d'arith- metique du programme actuel de la classe de 5eme. La partie algorithm ique a ete vue et realisee durant les heures de cours en approfondissement des lecons correspondantes. La pre- sentation et la mise en page ont ete elaborees durant des heures de Club (club fonctionnant dans le cadre du Foyer Socio-Educatif de notre Etablissement). Ce programme, destine a des ele- ves du 1er cycle, reste volontaire- ment d'un niveau simple. II pour-rait bien evidemment etre large- ment ameltore surtout au niveau de la rapidite d'execution descal-culs lorsque les nombres sont grands. La n'a pas ete notre but. En ce qui me concerne. je m'atta- cheamontrerameselevesquela programmation est abordable des leplus jeune age et qu'il est interessant de programmer les calculs longs, fastidieux et repeti-tifs. Nous esperons, malgre sa simpli-

tris<br>Nous espérans, malgré sa simpli-<br>cité, avoir la chance-de-voir ce<br>programme publié dans votre re

programme public data version in the control of the control of the control of the control of the control of the control of the control of the control of the control of the control of the control of the control of the cont

CLUB Seme Mme RAMBERT 4/5 B

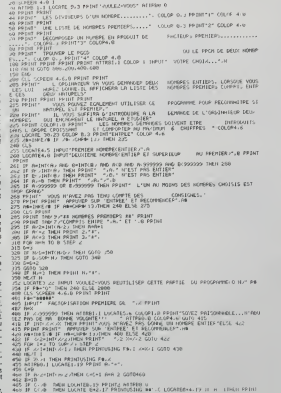

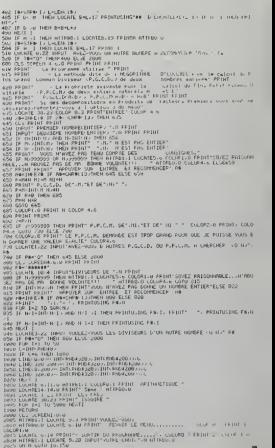

m

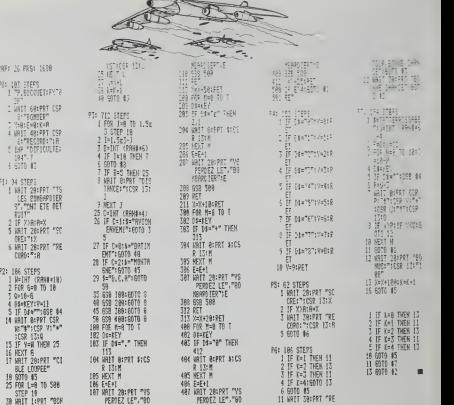

## **LE PROBLEME DU CHARPENTIER**

X

Amenez - le bloc bleu du coin supérieur gauche au coin<br>supérieur droit. Ce casse-tête, connu aussi sous le nom de l'âne rouge, vous posera de nombreux probl  $\frac{1}{2}$ moins que yous ne contempliez la solution offerte par le programme

programme.<br>Mode d'emploi inclus dans le programme Pierre BAYLE

PAPERO: IMR.<sup>5</sup>. HTMES<br>PORESTR<sub>e</sub>2<br>DIMERS: 25. 69. 69. 159. 29. 30. 30. 188. 7 1, 50<br>DETAIOD, 61, 30, 30, 104, 61, 66, 20, 56, 9 ), 66<br>|161622, 97, 30, 68, 109, 97, 30, 68, 180, 9 : 1991)<br>20 Huy - 948 PRESCHTATION - 999<br>20 Huy - 948 PRESCHTATION - 999<br>20 Husay - 949 1, 1994 - 949 1<br>20 Husay - 949 1, 1994 - 949 1<br>20 Husay - 949 (2013) - 949 1, 1994 - 949 1<br>22 Husay - 949 1, 1994 - 949 1, 1994 - 949 30 GURDEN, 179 (\* 1888)<br>10 MEXT – VOUS DEVEZ DEPLACERT (D+3 (\* 18)<br>13 MAI – VOUS DEVEZ DEPLACERT (D+3 (\* 18)<br>10 MAI – VE BLOCT (D+3 20 (\* 19 / 18) (1906)<br>10 MAI – CE BLOCT (D+3 20 (\* 19 / 18) (\* 18) | 605U82100<br>| AB+"COMME CELA"|B-1691C-DIFB-1100 - ROSUSZZOD<br>1 009USZZOD<br>1 009USZZOD<br>1 POBZ – ITOLOGO IMENT (HZMES) MESTOMELC  $\begin{smallmatrix} 16 & 0.01 & 0.11 & 0.06 & 0.01 & 0.01 & 0.01 & 0.01 & 0.01 & 0.01 & 0.01 & 0.01 & 0.01 & 0.01 & 0.01 & 0.01 & 0.01 & 0.01 & 0.01 & 0.01 & 0.01 & 0.01 & 0.01 & 0.01 & 0.01 & 0.01 & 0.01 & 0.01 & 0.01 & 0.01 & 0.01 & 0.01 & 0.01 & 0.01 & 0.01 & 0.01 &$  $\begin{array}{l} \texttt{N-PPH}(A,1) \rightarrow \texttt{N-PPH}(A,2) \rightarrow \texttt{N-PPH}(A,3) \rightarrow \texttt{N-PPH}(A,4) \rightarrow \texttt{N-PPH}(A,4) \rightarrow \texttt{N-PPH}(A,4) \rightarrow \texttt{N-PPH}(A,4) \rightarrow \texttt{N-PPH}(A,4) \rightarrow \texttt{N-PPH}(A,4) \rightarrow \texttt{N-PPH}(A,4) \rightarrow \texttt{N-PPH}(A,4) \rightarrow \texttt{N-PPH}(A,4) \rightarrow \texttt{N-PPH}(A,4) \rightarrow \texttt{N-PPH}(A,4) \rightarrow \texttt$ .<br>O PRINT-SHIFT-FLECHES POUR LES BLOC  $\begin{array}{l} \mbox{conv}(1^+a,0^+a) \mbox{min} \quad \mbox{sign}(2^+a) \mbox{min} \quad \mbox{sum} \quad \mbox{sum} \quad \m$ PEDITA POUR ABANDOMERTE L<br>WENG LAAMARTY PSTUDINTING .<br>A 1980 EAT OF 1997 THREE PARTY AT A 1999 AV XVK-1<br>10 CURSETR4L, Y, OIBRAND, NH1, S<br>10 CURSETK, Y, 11BRAND, NH1, S<br>0 MDXT HEXT<br>BOTC<br>FEM

5075600<br>1938 - 0005575ACEMENT 1901TE 000<br>17351-10-2141659600<br>17351-10-2141659600<br>1790-000858751517 (X+L+10,7+20170598) O EFRIT FROM HELDENEL FORG+1T034<br>CURSETX, 7, 0: BRANO, N-1, 0<br>CURSETK+L, 7, 1: BRANO, H-1, 1

 $-0.01$ NEXT<br>CURNETX-8,7,3:FILLIM-8,1,8<br>CURNETX-42,7,3:FILLIM-8,1,84<br>ROTDAOS<br>MEN = 440 DEFLACEMENT NAUT 000<br>CONAIX-NA

 $\frac{1}{2}$ 

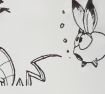

10-7-34-3170-1-34-1-44

1900 eta 1964<br>1900 eta 1967 - Maritim III.arrakoaren 1972 - Albertzailea 1974<br>1925 - Material II.arrakoaren 1975 - Albertzailea 1976<br>1925 - Material II.arrakoaren 1975 - Albertzailea 1976<br>1920 - Albertzailea 1976 - Albertz 5500 REN - 899<br>5503 CALLBEACA<br>-4410 FORD=17882

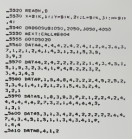

ORIC<sub>1</sub>

## **LOGICIELS FAIT MAIN!**

Pourquoi acheter cher des programmes que vous pouvez entrer vous-mêmes dans votre ordinateur ? Utili-<br>sez-les tel quel ou améliorez-les pour en faire **VOS** Logiciels. En vente dans les FNAC, les boutiques<br>HACHETTE, la REGL ci-dessous

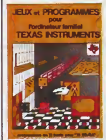

Programmez vous-même en Ti-<br>Banc grâns à des matriculions<br>amples, sans aucun pérphenique<br>ammodule complémentaires. Des<br>jeux originaux et passionnes at<br>sans avec conferences and some Jaux de movement (Bow-<br>the, etc ) Jeux d mes, Pence, Awan, Live de sa<br>(421, Goldie, Cochon, Maste<br>ter, Chiffres el mols, etc.)

ter, Christe el mols, etc.)<br>Des programmes performants:<br>Caicul (Factures, Paye, Biorythmes, etc.) Assistance (Tiercó, Imi<br>póls, Suivi de compte en Banque,<br>etc.) Et sussi des Assistes pour<br>est.) Et sussi des Assistes du lan

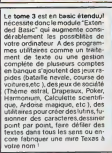

Tome<sub>2</sub> **RMS** یت

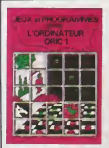

**SIGNATURE** 

**Magdiering** 

DATE

Du jest de réflexion diasappe de réflexion d'Antoine mend, Antoine propriété par la contexte de la contexte de la production de processes. Tra Casterdonne de la processe de la processe de la processe de la processe de la eventail de proage evenuar de pro<br>sux couleurs, graphis<br>strès soignés me et sons très soignés<br>une mine d'or pour votre ORIC 1<br>Existe aussi pour ORIC ATMOS.

lu jeu de réflexion classique<br>fours de Henoi, Pendu, Color

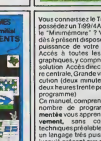

語聞

Dir

<u>haasaabaa</u>

Le bome 2 est foujours en basic<br>sieple, sons principalment manipulation in model proposal compensation of the<br>programmatic compensation of the set of the set of the set of the set of the set of the set of the set of the s

Vous connestse le T-Basic, vous<br>considérant l'étélé de la ministre de la Thérménique :<br>7 Yous pouver de la ministre de la présent disposer de toute la<br>puissance de votre ordinatéeur<br>puissance de votre ordinatéeur<br>de scotia

**TEXAS DISTRIBUTION** 

- 7

nombre de programmes con<br>mentie vous apprend progress<br>vement, sons connectable<br>technques présideles, à maîtris<br>un langage très pussant réser<br>jusqu'à présent aux seuls spéci

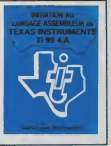

Explorez les átonnentes possibilités de votre CANON X-07 evec les<br>quelques 40 programmes réunis<br>dans cet ouvrage Des programmes<br>mes personnants qui fonction-<br>nent sur le X-07 de base (B KO) ment sur le XCT de baser (1870)<br>calcula scientifique et contrastement sur les methods, convention de contrastement contrastement metallication<br>constantine in contrastement contrastement metallication of the additional con

75006 PARIS<br>100 pages 21 x 29.7<br>100 pages 21 x 29.7<br>100 pages 21 x 29.7<br>214 pages 21 x 28<br>100 pages 21 x 29.7<br>126 pages 21 x 29.7<br>125 pages 11 x 29.7 00 GM F6<br>0 155 F<br>0 155 F<br>0 155 F F<br>0 155 F F<br>0 155 F TONE 1 TEXAS<br>TONE 2 TEXAS<br>TONE 3 TEXAS<br>ASSENBLEUR

\*\*\*\*\*\*\*\* - CONTRE REMBOURSEMENT France 0+20F<br>*Univer* 0+30F  $\alpha$ - Réglement joint. chéque () CCP ()

 $\mathbf{A}$ 

 $001$ 

 $\overline{16}$ 

**LA CITE MAUDITE** 

Cette cité électronique est un vrai dédale. A vous de dé-<br>couvrir la réserve d'énergie lui permettant de fonctionner<br>encore pendant quelques temps. Evitez les robots meurrpenoant que<br>, et les murs l

triers.... et les murs l<br>Vous êtes à bord d'un véhicule blindé disposant d'une ré-<br>serve d'énergie de 80, au départ. Surveillez-en le niveau.<br>Sur le plan, la réserve d'énergie est représentée par un<br>damier, les robots se r char... vous n'hésiterez pas en le voyant.

Eric AUDREN

emmendes principales - P, T, A, R, C<br>raque voue voulez evencer (A) ou regerder (R); indiquez la direction<br>- Nexd , X - Sud ; S - Est ; D - Ouest)<br>ez (T) plus vite que les robots (à 2 pisses 10 secondes, à 1 case 6 se-

odes)<br>us ne nouvez voir le nize (C) que 3 fois par mission... .<br>dre (P) · n'essavez pas sur un robot FF

a career.

 $\begin{tabular}{l|c|c|c} \hline \texttt{DCE} & \texttt{NCE} & \texttt{P1}, \texttt{P2}, \texttt{P3}, \texttt{P4}, \texttt{P501} \\ \hline \texttt{DCE} & \texttt{NCE} & \texttt{1D} & \texttt{1D} & \texttt{1D} \\ \hline \texttt{P1} & \texttt{P1} & \texttt{1D} & \texttt{1D} & \texttt{1D} \\ \hline \texttt{P1} & \texttt{P1} & \texttt{P1} & \texttt{P1} & \texttt{P2} \\ \hline \texttt{P2} & \texttt{P1} & \$ 

GOGUA 1590<br>REN XARXASASASASASASA<br>REN XARXASASASASASASA<br>REN XARXASASASASASASA

|<br>|-||75-1<br>| | ||75-10 ||2014||779-017931<br>|L ||2144-12,||22,||22,||22,||234-15

19<br>196410 108N 3729<br>- PEY-4,6ME,460:<br>- PEY-4,6ME,460:<br>ME+62 1MEW 820<br>ME+62 1MEW 830 11,5E<br>ME+62 1MEW 830 11,5E 820<br>ME+62 1MEW 830 11,5E 820

X=X-1<br>Ch3K=9<br>COTO 1290<br>Te Dagwedd THEN 1000 ELEE 106

CALL COLOR-19, 1, 1 MARCOMIZE<br>FOR IMI 70 33<br>EX-1MT (PAD+D) +4<br>KY-1NT (PAD+D) +4<br>SYLL NEMAR(XX, KY

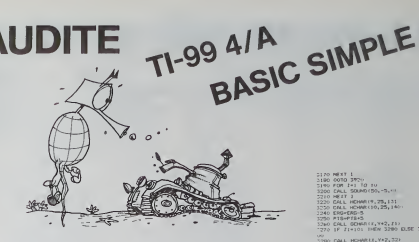

GONNELLA L. FLOOR

660 EALL ACAMA (2017)<br>1971 EALL MCHAR (3.25,79)<br>1971 EALL MCHAR (3.25,79)<br>1976 EALL MCHAR (3.25,79)<br>1971 EALL MCHAR (9.17,82)

.<br>Universitati in

**Contract and Contract Contract** a<br>(CB) GHL BCHAP 2\*1,r,SOP:<br>Lit if homeifr cemm Link clar i  $\begin{array}{c} 1.111 \\ \text{GeV} \\ 0.10 \\ 1.010 \\ 1.010 \\ \end{array}$ ale−<br>210 1440<br>5 GWE∾AR 1HEN 107⊔ D.SE 11 .<br>In it pakes now you supply CALL GEHAV-X, Y+1, 2020 UIL - GASE⇒V<br>EILV GOTO 1590<br>SIDV IF DWE×NS THEN 114∨ EUSE 89 11. CASE-1. THEN 1150 FLAE 12 o<br>150 CALL GENAR(X,7-1,2D2)<br>160 (f 802⊢100 Ingy 1890 170 (AT-1<br>180 CASE=0<br>190 GBTD 1740<br>1910 PEM \*\*\*\*\*\*\*\*\*\*\*\*\*\*\*\*\* us etter ave **Controller**  $1000 - 10$  $1.7008 - 118$ LUDAR **BODER** 

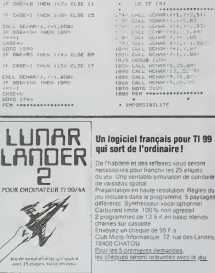

\* CFFACCHONT<br>1210 FDR 1-22 TO 20<br>1230 FDR 1-22 TO 20<br>1230 FDR 1-12 TO 20<br>1230 PDR 1-10 TO 12<br>1230 PDR 1-1300 FLT 122,140,71<br>1230 PDR 1-1300 FLT 122,140,71<br>1230 PDR 1-1200 FLT VAE DE CONSIDERATION<br>
DE CAL BONARTA (1972-1978)<br>
DE CAL BONARTA (1972-1978)<br>
DE CAL BONARTA (1972-1978)<br>
DE CAL BONARTA (1973-1978)<br>
DELL BONARTA (1978)<br>
DELL BONARTA (1978)<br>
DELL BONARTA (1979-1978)<br>
DELL BONARTA (1979- $\frac{1}{2}$  where  $\frac{1}{2}$  are  $\frac{1}{2}$  and  $\frac{1}{2}$  are  $\frac{1}{2}$  and  $\frac{1}{2}$  are  $\frac{1}{2}$  are  $\frac{1}{2}$  and  $\frac{1}{2}$  are  $\frac{1}{2}$  are  $\frac{1}{2}$  and  $\frac{1}{2}$  are  $\frac{1}{2}$  are  $\frac{1}{2}$  are  $\frac{1}{2}$  are  $\frac{1}{2}$  $\begin{array}{ll} \textbf{18} & \textbf{0} & \textbf{0} & \textbf{0} \\ \textbf{28} & \textbf{0} & \textbf{0} & \textbf{0} \\ \textbf{39} & \textbf{0} & \textbf{0} & \textbf{0} \\ \textbf{49} & \textbf{0} & \textbf{0} & \textbf{0} \\ \textbf{50} & \textbf{0} & \textbf{0} & \textbf{0} & \textbf{0} \\ \textbf{60} & \textbf{0} & \textbf{0} & \textbf{0} & \textbf{0} \\ \textbf{70} & \textbf{0} & \textbf{0} & \textbf$  $\begin{array}{ll} \texttt{WE}^1 \mathfrak{M}, \texttt{US}^1 \mathfrak{M}, \texttt{US}^2 \mathfrak{M}, \texttt{US}^2 \mathfrak{M}, \texttt{US}^2 \mathfrak{M}, \texttt{US}^2 \mathfrak{M}, \texttt{US}^2 \mathfrak{M}, \texttt{US}^2 \mathfrak{M}, \texttt{US}^2 \mathfrak{M}, \texttt{US}^2 \mathfrak{M}, \texttt{US}^2 \mathfrak{M}, \texttt{US}^2 \mathfrak{M}, \texttt{US}^2 \mathfrak{M}, \texttt{US}^2 \mathfrak{M}, \texttt$ 

 $\begin{array}{ll} 189.7 & 0.0441 & 0.0448175776, & 5.011 & 0.045175776, & 5.011 & 0.045177676 \\ 1970 & 0.0470 & 740 & 0.04441 & 0.0444476 & 0.04444 & 0.04444 & 0.04444 & 0.04444 & 0.04444 & 0.04444 & 0.04444 & 0.04444 & 0.04444 & 0.04444 & 0.04444 & 0.0$  $-$  VUE GO FLAM -<br>2030 868U8 2270<br>2040 IF 83-100 1HEN 2050 BL1E 20 ,<br>050 005UA 2360<br>060 1F 82-100 1HFM 2078 B.DE 20 ...<br>1070 GOSUA 2320<br>1080 IF #2-102 THEN 2070 ELSE 2 00<br>2090 005U8 2840<br>914A IF 82-101 1HEN 2110 ELSE 21 20<br>2110 003UG 3060<br>2120 IF A4-100 THEN 2130 RLRE 21 40<br>2136 009UE 2410<br>2140 1F BA-160 THEN 2150 BLSG 21 10<br>|150 dosum 2500<br>|160 jf 85=100 THEN 2170 FLSE 21 .<br>TO EQSUB 2460<br>TO IF 87-100 THEN 2195 ELGE 21 20<br>2190 **606WB 23**56<br>2200 IF R6∞100 THEW 2210 ELGE 22 ...<br>2210 00568 2590<br>2220 IF 85-101 THEN 2230 BLDE 22 ку<br>2230 **СОЛИВ 343**0<br>2240 IF 85-162 Любэ 2250 бLбж 22 **SEUB** 2720 230 0030 740<br>270 0030 740<br>270 DALL HOHNE(9,24,129)<br>280 DALL HOHNE(9,24,136

699<br>1-24 TO Z6<br>|uTMAP/0:1:188.31 Fry<br>- НСНАЯ (8, 26, 128)<br>- НСНАЯ (9, 26, 130)<br>- НСНАЯ (10, 16, 137)<br>- МСНАЯ (8, 27, 144, 3) CALL VEHRIG, 27, 144, 31<br>CALL HEHM (7, 27, 127)<br>CALL VEHR (7, 27, 127)<br>CALL VEHR (8, 27, 120, 31<br>CALL VEHR (7, 22, 144, 3)<br>FETUDI<br>FRA (8, 142, 11, 27, 144, 3)<br>CALL HEHM (1, 27, 144, 3) TURN<br>LL MCHARI7.27.1203<br>LL MCHARI7.27.120.<br>LL MCHARI1.27.137.<br>TURN<br>TURN 88<br>HOMPLA, 22, 1291<br>HOMPLIZ, 23, 129, 8<br>HOMPLIZ, 23, 1381 SLUM - MANOR<br>1983年 - K. 1996年 17.2年、17.3月<br>1983年 - K. 1996年 17.2年、17.3月<br>1883年 - K. 1996年 17.2年、17.3月<br>1883年 - K. 1996年 17.3月<br>1897年 - K. 1996年 17.4月<br>41. 1996年 17.4月、17.3月<br>41. 1996年 17.4月、17.5月  $\begin{array}{c} \text{IGMRCV}, 25, 104 \\ \text{MLMRC} \\ 90 \\ \text{PPMRC} \\ \end{array}$  $\begin{tabular}{ll} $m$ & $\alpha$ & $\alpha$ & $\alpha$ & $\alpha$ & $\alpha$ & $\alpha$ \\ \hline $m$ & $1$ & $1$ & $000 & $100 & $100 & $100 \\ \hline $m$ & $1$ & $1000 & $100 & $100 & $100 \\ \hline $m$ & $1$ & $1000 & $100 & $100 & $1000 & $1000 & $1000 & $1000 \\ \hline \end{tabular}$ 810 CAL LINE (15, 7% APPER 21<br>1607 CAL HOME (6, 2015)<br>1808 CAL HOME (6, 2015)<br>1808 CAL HOME (6, 2015)<br>1808 CAL HOME (6, 2015)<br>1808 CAL HOME (6, 2015)<br>1809 CAL HOME (6, 2015)<br>1810 CAL HOME (6, 2015)<br>1810 CAL HOME (6, 2015)<br> 950 CALL CLEAR<br>940 CALL SCHERM(5)<br>950 ON:L COLOR(1,16,1)<br>970 MF3T I O DALL CALCRECE, 14, 17<br>10 MART - LA CLIE VOUS TREMARK<br>10 MART - VOIR MART DE SAUVER<br>10 MART - VOIR MART DE SAUVER<br>10 MART - LA MART DERGETTOUR,<br>10 MART - LA MART DERGETTOUR,<br>10 MART EN MART DER LA MART DER LA SERIE EN SAN INFUT \*ACCEPTEZ VOUS VOTAL ENTRER OVER 0070 40<br>- SMD<br>- 83의 +x++++++++++++++++ THE CHARGES, "CADADECATCAR 04104-1<br>SEAD CALL MOMARTS, 20,1041<br>SEAD CALL MOMARTS, 20,1041<br>SEAD CALL MOMART10, 20,1122<br>SEAD CALL FRYCA, 0,01<br>SEAD LE GHA THEN 3190 ELBL 2020<br>SEAD LE GHA THEN 3190 ELBL 2020

21 PO MEST I<br>1180 6070 3704<br>1200 6781 13744<br>1200 6761 5000 670-57-11<br>1210 6811 16000 670-57-11<br>1230 6811 HOMM (10,25,13)<br>1230 6811 HOMM (10,25,13)<br>1230 6811 HOMM (10,25,13) 220 DALL HOMMITO,25,140<br>250 DALL HOMMITO,25,140<br>250 DALL HOMMITO<br>260 DALL GOMANY,352,130<br>270 IF JI-101 THEN 3280 DJEE 51 )<br>280 CALL HOMARILY\*Z.32)<br>290 GOTO 740 DOID 740<br>CALL BONNE(F, Y=2, 22)<br>IF 22=101 THEN 3320 ELSE 31 |-<br>|20 EALL HEMME(X, F=2,32)<br>|40 EALL AEHME(X, F=2,32)<br>|40 EALL AEHME(X-2, X,23)<br>|50 EALL AEHME 3360 ELSE 33 DALL HOMA FILLY, TO 0070 /40<br>CALL GENAL-FELLYLZ4/<br>IF Z44101 /HEN 3400 ELSE CAL HINGH LIST : 2010) 74 :<br>| Kijt asteroomsterer<br>| HODOT A | 1968 +<br>| Hotelsterere -<br>| 241 - 2010 Prizin, Al<br>| 241 - 2410 Prizin, Ali 5月3日 |<br>1911 | HOMESTON, 1912|<br>1911 | HOMESTON, 1912|<br>1911 | HOMESTON, 1921|<br>1921 | HOMESTON, 1922|<br>1932| aiseatos<br>Ger (Ind.⊖,vei,Zi)<br>16 Ji‴ici (Gán (Zm) (isr 9. én<br>5020 KALL HCHMHKYLY B,lzn<br>5050 KATZ 740<br>5050 IF ZSHLOI THEN 386H BINF 35<br>5050 IF ZSHLOI THEN 386H BINF 35 5)<br>680 DALL HÉMARITILY, 52)<br>690 DOTO 740<br>880 LE ZAFIRI (EMARITILY, 74)<br>850 LE ZAFIRI (HER 2900 ILIA T 10<br>1980 CASA MENNETE 1,9,329<br>3930 GEN FRENCESSER<br>1920 GEN FRENCESSERFEREN 1971 - 1972 - 1972 - 1972 - 1972 - 1972 - 1972 - 1972 - 1972 - 1972 - 1972 - 1972 - 1972 - 1972 - 1972 - 1972 - 1972 - 1972 - 1972 - 1972 - 1972 - 1972 - 1972 - 1972 - 1972 - 1972 - 1972 - 1972 - 1972 - 1972 - 1972 - 1972 THE RESIDENCE OF A STATE OF A REPORT OF A REAL PART OF A REAL PART OF A REAL PART OF A REAL PART OF A REAL PART OF A REAL PART OF A REAL PART OF A REAL PART OF A REAL PART OF A REAL PART OF A REAL PART OF A REAL PART OF A  $\begin{tabular}{l|c|c|c|c|c|c|c} \hline \multicolumn{2}{c}{\multicolumn{2}{c}{\multicolumn{2$ 

## DEUX SUPER-CONCOURS PERMANENTS

## 10000 francs de prix au MEILLEUR LOGICIEL du MOIS et un VOYAGE EN CALIFORNIF au meilleur logiciel du TRIMESTRE.

Un concours de plus! Pour p<br>Rien de bien original dans cette fous e<br>formule, pourtant nous es- sacons<br>sayons de faire quelque chose -cipalig de différent : nous organisons : pication<br>un concours permanent tous : sation<br>les mois et tous les trimestres? Yous ;<br>Etavec des prix dignes des pro- : ment c<br>grammes que vous atlez nous : en ecr

envoyer!<br>De plus, ce seront les lecteurs<br>leurs programmes preferès sur ART :<br>leurs programmes preferès sur ART :<br>la grille récapitulative men- de lor<br>luelle.

Pas de Jury, pas de decision ar- recompion ar- bitrage. HEBDOGICIEL n'inter- civil du m<br>venant que dans le choix des pRITEL<br>programmes qui devront étre Joul aufa<br>DRIGINAUX et FRANCAIS, Si-soit le m votre programme n'est pas fout reaise : l<br>à fait au point, un de nos spé- K7 ou d<br>cialistes vous dira comment : dun bor l'améliorer pour pouvoir nous le pouj<br>proposer à nouveau. ...

Pour participer, il vous suffit de l'imarde<br>nous émoyer von programmes (duranissement)<br>nous challong partie de boutes les châtions méters duranissement (duranissement)<br>placellans méterslaares à l'iulai- (dicidiul)<br>sation d

### Reglement

ART 1 HEBDOGICIEL organise de tacon mensuelle et trimes<br>de tacon mensuelle et trimes- ART 1<br>trielle un concours dote de prix recompensant<br>recompensant le meilleur logi- cluis b cel du mos el du timestes <sup>-</sup> luie du<br>ART 2 Ce concoursest averta - ART 6<br>tout auteur de loguest quétique - concou<br>soit le material sur leguel i est - auglus<br>roise - Lenvoi dun loguele in Lupidu<br>dun bon de participation de

mandé par la redaction de notre ve le<br>journal constitue l'acte de can - moir didature en avit<br>ART 3 La redaction d'HEBDO - avient

GICIEL se reserve le droit de .ART 9<br>Selectionner sur la base de la cours<br>qualité et de longinalite les les co<br>ciels qui sont publies dans le .cieme journal<br>ART 4 Ce sont les lecteurs qui... **MEE** 

par leur vote, determinent les FOY<br>meilleurs logiciels mensuel el

timestivel provides and the point is \$ene-<br>concours mention is created point and<br>plus tard un more agrees to close for point and un more agrees to close for<br>the duration provides and the proposition of the provides and<br>con

ve le droit d'interrompre a tout<br>moment le présent concours en <br>en avisant les lecteurs un mois

avant ART 9La participation au con- cours entraine I'acceptation par les concurrents du present re- glement

HEBDOGICIEL: <sup>27</sup> rue du Gal FOY - <sup>75008</sup> PARIS

Sera déclaré gagnant le pro-<br>gramme qui aura obtenu le plus<br>fort pourcentage de vote par *une pa*<br>rapport à la totalité des pro-<br>grammes recus pour un méme

ordinateur.<br>Ainsi, pas de favoritisme pour diffuse ordinateurs<br>ou tres diffuses.

### BON DE PARTICIPATION

Prenom<br>Age Profession -<br>Adresse Nom du programme<br>Nom du matériel utilisé

Nom **North** 

déclare étre l'auteur de ce programme qui n'est n'une initiation n'i une<br>copie d'un programme existant. Ce programme reste ma propriété et :<br>j'autenie HEBDOGICIEL e le publer, Le rémuritetion pour les pages<br>publees sière d

Signature obhgatoire (Signature des parents pour les mineursi

Le programme dori étre expédié sur support magnétique (cassette....)<br>disquette), accompagné: d'un déscriptif détaillé, du matériel unitier<br>d'une nobre d'unitiation du programme. Les supports des program<br>mes publiés sont co

## RECOMMANDATIONS AUX LEC- destri<br>TEURS QUI SOUHAITENT FAIRE peret<br>PUBLIER UN PROGRAMME : 10/5 5

**\* Envoyez vos supports, mode \* Dupl**<br>d'emplor, listings et bon de parti- cissett<br>cipation dans une mème enve- <sup>(pistrem</sup>

ioppe. Vous envoyer piu- Gramme<br>Vous programmes sur un méme imagneti<br>support en l'indiquant sur votre Bifet co<br>Bon de Participation<br>Bon de Participation

® N'oubliez pes al ceci del très perfix<br>mportant, d'insonie sur vos sup-<br>se gonts vos sup-<br>gramme et le materiel utilisé.<br>qramme et le materiel utilisé.<br>Notes dans les permetes layers anno<br>de votre programme, sous forme

des'me Nous pourrons ainsi re- perer faciiement les listings, une 10's sortis de limprimante.

• Dupliquez plusieurs fois sur la cassette et a des niveaux d'enre- votre<br>gistrement différents votre pro- d'ads<br>gramme Nous aurons plus de d'auto<br>chance d'arnver a le charger si les magnetophones ne sont pas tout prairier<br>a l'at compatibles

• Ence qui concerne les bons de participation, mettez votre adres- - MASI<br>se <u>complete</u> et votre numero de - HANK<br>télephone (si vous en avez un) - - NAKA

• Pour tout envoi tel que "petites annonces", "abonnement" et "programmes" specifier sur vos enveloppes I'objet de votre cour-

Ne nous envoyez plus d'envelop- pes timbrees. mettez simplement les timbres joints a voire envoi

• Expliquez les particulantes de votre ordinateur et le moyen d'adapter votre programme a d'autres ordinateurs

@ Vula nombre important de provinse en vula nombre de nous avec<br>grammas serialates que nous avec<br>les levis surrants : BICAYTHMES,<br>MASTERMAND, PIBADO, TOUR DE<br>HANOL CALENDRIER, JACKPOT<br>BIOWLING, BLACK JACK, LABY<br>RINNIER, HE

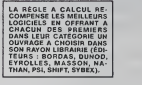

SQUIRELLE RÉCOMPENSE LE<br>MEILLEUR LOGICIEL DU MOIS<br>PAR 2 CASSETTES A CHOISIR<br>OANS SA LOGITHÉQUE.

ODI OFFRE CINO CASSETTES<br>OATA OR VIERGES AU MEIL-<br>LEUR PROGRAMME DE CHA-<br>QUE CATEGORIE.

LOGIETE DE SES CAS-<br>TTES DE JEUX POUR LE MEILLEUR LOGICIEL DU MOIS<br>FX 702 P ET POUR LE MEILLEUR<br>LOGICIEL PC 1500.<br>IL OFFRE EGALEMENT UN "CALC" ET UN "GRAPHE" POUR LE MEILLEUR PROGRAMME CANON,

Les éditions du CAGIRE offrent<br>au meilleur logiciel du mois sur HP 41, leur livre "autour"<br>HP 41, leurick TAILLANDIER.

## LE YETI ATTAQUE ZX 81

On vous l'avait pourtant dit qu'il ne fallait pas aller dans<br>cette montagne pour chercher le YETI...<br>Ah, c'est malin... maintenant, vous l'avez trouvé...<br>... et rendu furieux...

Depuis deux jours, il vous pouchasse etvous bombarde avec tout ce qui lui tombe sous la main : rochers, maisons,

degager les projectiles. Attention, un rocher peut empecher de reculer.

Mefiez-vous des arbres que YETI lance comme des fléches.

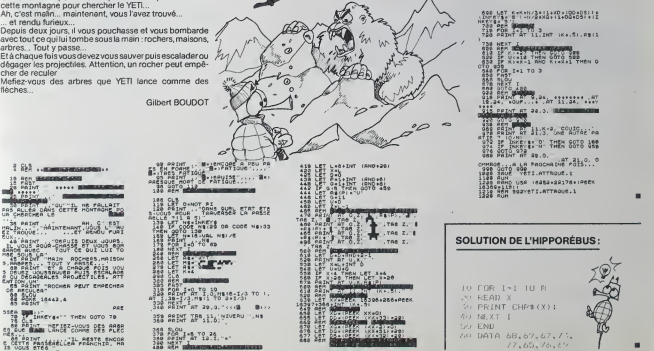

## **SCRABBLE**

Jouez eu SCRABBLE entre amis... Vous n'avez plus<br>besoin que de votre dictionnaire, le programme<br>s'occupe du reste ! s oucupe du reste :<br>Mode d'emploi dans le programme.

**Bruno HENRY** 

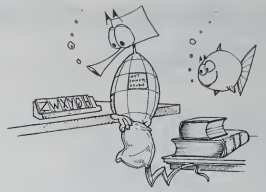

## **MZ 80**

10 KCn<br>- 10 PR()~<br>- 10 PR()~<br>- 10 PR()~<br>- 20 PR()~<br>- 20 RCn<br>- 20 RCn<br>- 20 RCn<br>- 20 RCn<br>- 20 RCn<br>- 20 RCn . . . . . . . . . . . . . . . . . .  $\frac{1}{1}$  comete  $\frac{1}{1}$  $\ldots$  $PARIIE$ PRIZE REPAIRING<br>
218 REPAIRING 2018<br>
228 REPAIRING 21 PRIZE REPAIRING 228 REPAIRING 228 REPAIRING 228 REPAIRING 228 REPAIRING 228 REPAIRING 228 REPAIRING 228 REPAIRING 228 REPAIRING 228 REPAIRING 228 REPAIRING 228 REPAIRIN ---<br>200 GOSLO 1300<br>318 CUASOR 00,28 / FRIMT " WOODDROOM IS IN . PESAT 'CIDEORDROOMS 308 CURSOR 15, 20 - PRINT "C1 05 .<br>368 GUASOR 19,21 - PRIMT "CIC2C2C2C2C2C<br>SZCZC2C5" 17,28 - PRIMT XM<br>358 CURSOR 17,28 - PRIMT X<br>358 CURSOR - D,22 - PRIMT " 323 ELRSOR 0,23 - 18PUT - SOLUTION 115 29-EURESC 9:29<br>28 EURESC 9:29-1000<br>28 EE IV-1-11-0000-318<br>28 EE IV-1-11-0000-318<br>28 EE IV-1-1000-318<br>2010-28<br>404 PAINT-1:2 P-44 R010-318<br>404 PAINT-1:2 P-44 R010-318<br>404 DURESC 9:23 P-PEDIT-1-1000-410 NE CONSOR 20,22 - IMPUT LTP<br>448 CARSOR 20,22 - IMPUT LTP<br>468 LE-SLICIPILITY-ILD-153 SOTO 349<br>468 LE-SLICIPILITY-123-153 SOTO 349<br>478 COMMUNICORS<br>488 LE-LOICIP-ICOR 350 SOTO 348<br>530 LE-LOICIP-ICOR 350 SOTO 350<br>530 LE-LOICIP 558 CURSOR 80,23 - PRINT " H ou U ? 308 MORE FIT OF 200 INCLUSIVE STATE 1990 STATE 1990 STATE 1990 STATE 1990 STATE 1990 STATE 1990 STATE 1990 STATE 1990 STATE 1990 STATE 1990 STATE 1990 STATE 1990 STATE 1990 STATE 1990 STATE 1990 STATE 1990 STATE 1990 STATE (მიათ (ქაცირ)<br>30 მრძნებრაგრაქ, ა<br>80 ბარ კია ქციკო<br>30 II მრძექბრეოდ, ა. საბზე 1940 -<br>130 Gustar 6/199<br>|48 Gustar 14204,0-100400014104-10-2 -<br>- S (MSUR - 20 - PADRT AL<br>- S (MSUR - 20 - PADRT AL<br>- SE PLIURN<br>- SE PLIURN 1980 - 1980 - 1980 - 1980 - 1980 - 1980 - 1980 - 1980 - 1980 - 1980 - 1980 - 1980 - 1980 - 1980 - 1980 - 1980 - 1980 - 1980 - 1980 - 1980 - 1980 - 1980 - 1980 - 1980 - 1980 - 1980 - 1980 - 1980 - 1980 - 1980 - 1980 - 1980

1538 IF HOCL Index met<br>1539 IF (1513 2010)<br>1539 Prizz<br>1539 Prizz<br>1539 Prizz 1<br>1539 IF (1714 Prizz 1819 2011 1708<br>1539 IF (1714 Prizz 1807 1708 2011 1708<br>1839 Narratter (1714 1715 1714 1809 1810 1810 1810 1810 1810<br>1839 Nar ---<br>1820 NEXT |<br>1830 00TO 1780<br>1840 FOR |-1 ||4 M - 1994 | 1995 | 1997 | 1998 | 1999 | 1998 | 1999 | 1999 | 1999 | 1999 | 1999 | 1999 | 1999 | 1999 | 1999 | 199<br>| 1999 | 1999 | 1999 | 1999 | 1999 | 1999 | 1999 | 1999 | 1999 | 1999 | 1999 | 1999 | 1999 | 1999 | 1999 | 19<br>| -P3<br>|830 NCKT |<br>|798 CL-50<br>|720 KETURN<br>|720 KETURN<br>|730 KET<br>|840 RET 2008 Million - The Linds<br>
2008 Million - The Linds<br>
2018 Million - The Linds<br>
2018 Million - The Linds<br>
2020 Million - The Linds<br>
2020 Million - The Linds<br>
2020 Million - The Million - The Million<br>
2020 Million - The Milli CONFINGE 1 LETTER tena susua easa 1698 90904 6496<br>1628 01=00 1<br>1698 x 09 == "V L 3689 3 (4 m)<br>2018 11 - 1<br>27 年 000 1 - 1:1 - 1:3 0010 <sup>025</sup><br>27 年 000 m<br>27 年 000 m<br>27 年 000 m<br>2730 1: 1:4 1:1 (1-1:1 1-1 0 0 2223<br>2750 1:4 1:1 (1-1:1 1-1 1-1 0 0 2223<br>2750 1:4 1:1 (1-1:1 1-1 1-1 1 0 0 2223<br>2750 1:4 1:1 (1-3518 41-03-1<br>3538 104 6-1 10 L

3548 C1+C1+1<br>3558 IF SCL1,C133+5 0070 3548<br>3588 SCL1,C13+eSccH104C24,HJ133<br>3588 HC1UEH<br>3598 CCN<br>3788 CCN<br>3788 CCN INVESSION HORIZONTALE STRELE 2718 RCHARLON HORIZONINE SIMPLE<br>2718 Clerce:<br>2728 FC Mile 1 To L.<br>2738 FC Mile 1 To L.<br>2748 FC Mile 11 D.<br>2748 FC Mile 112, 123 et 2010 2048<br>2768 FC Mile 112, 123 et 2011 PL Mile 1204124. (1)<br>19290 HERT H<br>19200 CURSOR (15,02) / PRINT "EAS AN NAN O<br>1.5ML?" 2008 (Contact 15, 23 / FRIPT 7641 et ear of 2008 (CONSTRUCTUS)<br>
2008 (CIT) 2014 (FIRST 7658 2008 (CIT) 2014 (FIRST 7658 2014 15, 23 / FRIPT 7658 2014 1607 (FIRST 7658 2014 1607 (FIRST 7658 2014 1607 (FIRST 7658 2014 1608 312 3850<br>180 3850 11:00:00 00:00 PM PM PM PM PM<br>180 3850<br>180 3850<br>1858 PM PM ComessCLI,CO33;<br>3850 ACM Co<br>1938 ATM<br>420 M RT<br>420 M RT  $1.1 - 0.11$  $\begin{tabular}{l|c|c|c} \hline 0.01 & 0.01 & 0.01 & 0.01 & 0.01 & 0.01 & 0.01 & 0.01 & 0.01 & 0.01 & 0.01 & 0.01 & 0.01 & 0.01 & 0.01 & 0.01 & 0.01 & 0.01 & 0.01 & 0.01 & 0.01 & 0.01 & 0.01 & 0.01 & 0.01 & 0.01 & 0.01 & 0.01 & 0.01 & 0.01 & 0.01 & 0.01 & 0.01 & 0.01$ - 10 Million - MACONCRET UCESSAR<br>2008 Alpha - 10 S.<br>1990 / St. William - 10 S.<br>1990 / St. William - 10 S.<br>1990 / Lillian - 10 S.<br>1990 / Lillian - 10 S.<br>1990 / Lillian - 10 S.<br>1990 / Lillian - 10 S.<br>1990 / Lillian - 10 S. 9318 8(1944–1948)<br>1938 - John H. Tork<br>1938 - John H. Tork<br>1958 - Friedrich Johnson, 1970<br>1958 - Friedrich Johnson, 1970<br>1968 - Jusice Johnson, 1971

1999 - RECAPERTIES (FRAME FLAME)<br>1999 - RECAPERTIES (FRAME FLAME FLAME FLAME FLAME FLAME FLAME FLAME FLAME FLAME FLAME FLAME FLAME FLAME FLAME<br>1999 - RECAPET FLAME FLAME FLAME FLAME FLAME FLAME FLAME FLAME FLAME FLAME<br>1999 CAS O'ERRELA CAS D'Extrements<br>
2518 (Ellerterre) - PRINC "ESCOR III"<br>
2518 (MSIC "-SF" - PRINC "ESCOR III"<br>
2548 (MSIC "-SF" - PRINC "<br>
2554 (ESCOR "3,13 - PRINC" -<br>
2556 (ESCOR<br>
2786 (C)<br>
2786 (C)<br>
2786 (C) THE REPARATOR CHROSTER DE LETTRE 928 CURSOS 0.23 2020 PAINT 7 mwilio lettre voucez-vous<br>chonser ?"<br>2025 FOR I=1 To 200 + HENT 1<br>2040 FAINT "B -1 IF HLA="" 00TO 2040<br>2045 FAINT "B 2957 PHz = 19<br>
2958 PH + 19<br>
2068 PH + 19<br>
2068 PH + 19<br>
2069 PH= 12<br>
2078 PH= 12<br>
2078 PH= 12<br>
2078 PH= 12<br>
2088 PH= 12<br>
2088 PH= 1<br>
2088 PH= 12<br>
2088 PH= 12<br>
2088 PH= 12<br>
2088 PH= 12<br>
2088 PH= 12<br>
2088 PH= 12<br>
2088 PH= 1 -1)<br>-120 264 1 - Mexik<br>-2150 02520 1569<br>-230 26 26 1569<br>-2210 357<br>-2310 357<br>-230 357 2524 (1941) 1948<br>
2524 (1941) 1946 (1942) 1946 (1942) 1957<br>
2538 (187 MASIL) 1957 (1942) 1958 (2011)<br>
2538 (187 MASIL) 1957 (1942) 1958 (1942)<br>
2538 (187 MASIL) 1967 (1942) 1957 (1943)<br>
2538 (1941) 1968 (1941)<br>
2538 (1941 Suite page 19

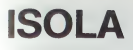

CLS15CPE(ND.2.) ことがあとゆ 中性のなびこ

いたが、<br>- FOR-197918<br>- CO-197018<br>- LOC-TELS: 1989年17月17日 - S.O. 4<br>- LOC-TELS: 1989年17月17日 - S.O. 4<br>- LOC-TELS: 1989年17月17日 - TELS: 1989年17月17日 - TELS: 1989年17月17日<br>- LOC-TELS: 1989年17月17日 - TELS: 1989年17月17日 - TELS: 1989年17

|00|<br>|9||9||CLSESCREEN2.7,4+07MT/100-,0/0-1-01/0<br>|-PZ/0-1

1178 f(NS)+3<br>1180 few9<br>1185 fiatrocusererencisseer<br>1198 CoucelePPINT?~oulez=vous jawer en p COSUBSORE<br>IFFE-"O"THENISCO

-- FOUCLE PRINCIPALE ----------

 $\begin{minipage}{0.99\textwidth} \begin{tabular}{|c|c|c|} \hline & 0.01 & 0.01 & 0.01 & 0.01 & 0.01 & 0.01 & 0.01 & 0.01 & 0.01 & 0.01 & 0.01 & 0.01 & 0.01 & 0.01 & 0.01 & 0.01 & 0.01 & 0.01 & 0.01 & 0.01 & 0.01 & 0.01 & 0.01 & 0.01 & 0.01 & 0.01 & 0.01 & 0.01 & 0.01 & 0.01 & 0.01 &$ 

324

1994<br>
1994 - Francis III, amerikansk politik<br>
1994 - Francis III, amerikansk politik<br>
1994 - Francis III, amerikansk politik<br>
1994 - Francis II, amerikansk politik<br>
1996 - Francis II, amerikansk politik<br>
1996 - Francis II,

 $22.9$ : 33+0<br>| ГОВК=11ТО09<br>| IFf<K)<>2ТНЕМ2070<br>| З2=К<br>| IFT(K)<>3ТНЕМ2090 **STAR**<br>NEXT

THEM<br>2160<br>2170 1433<br>2180<br>2150<br>2220<br>2220

Vous devez isoler le pion de l'ordinateur en détrui Vous devez noter pion de l'ordinateur en detunitation<br>sant une par une fiscase subtur de lui, Bian évi-<br>sant une par une fiscase probabilitation de lui, Bian évi-<br>probabilitation de la par ous lasses pendre volte<br>probabili

## $TO<sub>1</sub>$

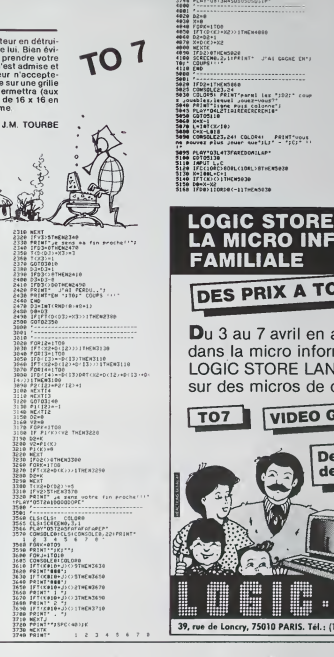

"1PLATTO1L2000030"<br>3746 PLATTON JA45010505051P"

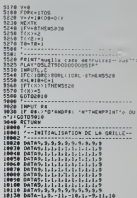

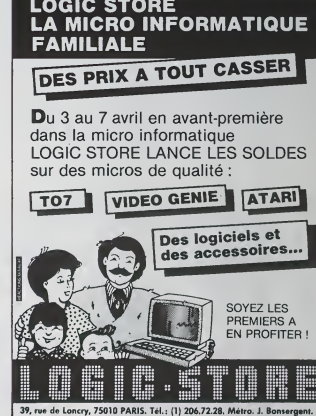

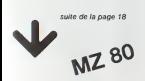

.<br>2010 PRINT 10 - Act compie double<br>2010 PRINT 10 - Act compie double<br>2020 PRINT 10Four patter votre Gdur Lep<br>2020 PRINT 10Four patter votre Gdur Lep z de-<br>2000 PRINT "afour co rz ."<br>2005 PRINT "BODOOS, wowe surz comer:e, 7013 PM 14<br>
1699 Mill - 162482 - 1644 464 500<br/>rrito (1625)<br>
2004 161 - 162482 - 1624 - 1624 163 164<br>
2004 163 17 - 1624 163 164<br>
2006 163 17 - 1625 164<br>
2006 163 - 1625 164<br>
2010 164 164 164 164 164 164 164 164 164 16

 $12345478$ **While is discussed** 2040 MCXT |<br>2050 OET JEA - IF JEA-1 00TO 2050<br>2060 OET JEA<br>2070 OET<br>0000 OET nasa noo 00:0 EUR<br>1999 PRIAT "B<br>1999 PRIAT "B<br>1999 PRIAT " 171415236817145<br>1978 Col 1-1 TO 15<br>1978 Col 1-1 TO 15<br>1978 Col 1-1 TO 15 9369<br>8920 PRIHT 7 (117€07)<br>8920 FBR JHT 50 FS<br>8930 (f SCIL)>HT3 fHDH PRIHT #°1 | GOT 0030 (\* 511/2381) 1868 88386 (\* 1 - 50)<br>3 8350<br>8380 (F 511/2309)2 3868 88386 (\* 1 - 50) - which<br>| 01:0 if sci,uses | helm point = =; : cor<br>| 01:0 euse<br>ei9m i⊢ scilui∞z – nebe rRjef r.r: + mor 8120 HERE 1<br>01030 HERE DRAKER(1933)<br>01030 HERE DRAKER(1933)<br>01030 HERE DRAKER(1933)<br>01030 HERE 1<br>0120 HERE 1<br>0120 HERE 1<br>0120 HERE 1999 HERE PRODUCED TO THE TWO

3)<br>0240 HEXT !<br>0250 FCR !=!4 TD 30<br>0250 FCRSDR 34,1-13<br>0270 PRIHT 'FD';MH4(1);UL(ASC(AMBIE)!-0 311 0200 PRINT THOL20), "E2" 0300 HENT I<br>0300 HENT I<br>0300 HRINT INGL29), BEARBEACOCOOLERCOEO **CACA** .<br>IA CURSOR 30.2 – :PRINT "DAEOGROEDE 0314 LUXSUM AP/L<br>0606000"<br>0320 LUXSOR 20,3 - PRIMT 'FD TOTAL FD .<br>0360 CURSOR 21,143+21PRINT - HFCIT<br>0370 CURSOR 20,143+3-PRINT "FD  $\tilde{v}$ |<br>|8389 CURSOR 21,143+3/PRINT | TECLI<br>|6259 CURSOR 20,143+4/PRINT 'COEDERERCRE<br>|626000' ილოდა<br>მრერ ინი: 1<br>მრერველი დაკვავა ლიკო: 1002020203

0420 4101000<br>0420 4571<br>1000 4171-11 FIN OE PARTE  $\begin{tabular}{|c|c|c|c|c|} \hline \textbf{1.5} & \textbf{0.5} & \textbf{0.5} & \$ 

## LE LOGICIEL DE LA SEMAINE

 $A.E...$ 

### ...sur COMMODORE 64

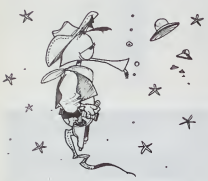

Vous ressanter partos la CTON<br>1990 - Carl Constant (n. 1991)<br>1990 - Carl Constant (n. 1991)<br>1990 - Carl Constant (n. 1991)<br>1990 - Carl Constant (n. 1991)<br>1990 - Carl Constant (n. 1991)<br>1991 - Carl Constant (n. 1992)<br>1991

 $\begin{tabular}{|c|c|c|c|c|} \hline ETO(1) & 0 & SSTRO(NEF37) & 798 & 798 \\ \hline FTO(1) & 0 & 0 & STSRO(NEF3) & 815.8 \\ \hline 20 & 0.01 & 0.01 & 0.01 & 0.01 & 0.01 & 0.01 \\ \hline 20 & 0.01 & 0.01 & 0.01 & 0.01 & 0.01 & 0.01 \\ \hline 20 & 0.01 & 0.01 & 0.01 & 0.01 & 0.01 & 0.01 \\ \hline 20 & 0.$ 

### PETITES ANNONCES **GRATUITES**

VENDS PC 1000 + CE 100 + 16 Ko ACHE<br>
+ hyre + 6 Ko Manuel LM sur COM &<br>
LHS501 + programmes don PC 15, 16, 16<br>
WORLD, GRAP H + OTHELLO + 16 Net<br>
PC MATH + PCCALC + PCLIILLO + 16 Net<br>
PC MATH + PCCALC + PC FOR COMPANY<br>
jesu VENDS SHARP PC 155 : 1200 F + Parties<br>CE 159 (8 Ko RAM) : 700 F + Parties<br>pier + stylos + livres + malette: le tout<br>fout 2470 F Cherche contact AP- 18+10<br>PLE II Joel LEMOINE 2rue A Ley- ge Bat.<br>on PAt. 28, esc. 295340 PERS

ORIC 1 ET ATMOS Echange ou et 194<br>Vends plus de 400 logiciels (prix VENDS<br>Symbolique) Robert ESCANDE primarit

Vends Tl 99/4A sous garantie + 2001<br>basic Etendu + magneto + cor- HEVER<br>Cor- dramatios + module jeux + 2 FeVER<br>5 iivres Basic et Basic Etendu +<br>Syrce 30 jeux le tout 3000 FPierre PICARD Tel.<br>PICARD Tel. : (46) 05.11.02.<br>PI

When  $2X61$  (since 83) and collections of the contract of the statement of the statement of the statement of the statement of the statement of the statement of the statement of the statement of the statement of the statem

Vends SPECTRAVIDEO 3V318 + leurs 6<br>lecteur K7 + manettes jeux + di-vers &<br>verses K7 et cartouches, (achat NET, La<br>janvier 84 : 5000 F) vendu 3800 F medy Z<br>Tél. : (90) 96.94.36.

AO NETE programmes pour<br>COM 64, HEBDOGICIEL1 è 8,13,<br>15, 16, 17, 18 office SELMO Therry<br>19 no du Béarn 34600 BEZIERS<br>Cherche régie du jeu LA BATAIL-<br>16 se Pour ZX 81, Assé THBAILD<br>Mass Pour ZX 81, Assé THBAILD<br>17440 AYVNE

Achéte HEBDOGICIEL n° 1 à 9 Cherc<br>bon état, 6 francs pièces soit 54 F d'une<br>le tout. Therry CHARRIOT 94320 possit<br>THIAIS Tél. : 884.25.40 (après : péribli

18 Hydrocom Rainic Ethnology (1918)<br>Achiefs Module Basic Ethnology<br>16 Hydroca Stephane CAMUS, Venda<br>16 Hydroca Stephane CAMUS, adapta<br>1907–1916 CAMUN 207 (1951)<br>1907–1916 Cambridge Campion Rainic Campion<br>1916–1916 Campion

Recherche toutes documenta-<br>tions (hard/soft) pour MOTORO-<br>LA microsystems EXORset (H 680)<br>6809 set 30) et imprimante Cen-Venc<br>fronics 730-2. Ecrire au journal (MCHAEL).<br>MICHAEL).

Vends VIC 20 (103) + VIC 1210 + 9 0409<br>PS 2000 + VIC 1541 + VIC 111 + VIC 71017 +<br>1830 + VIC 1532 + Ivres + revues. Victor<br>1845 bon état 9000 F P LECAIL- 16 Ko +<br>LON83av.du Redon LAROUVIE- du Ian<br>RE C3 13009 MARSEILLE<br>RE C

Achéte pour ATARI 800 XL 1 lec- et co.<br>teur de disquettes + logiciels sur<br>disquettes. Patrick LEFEBVRE 5 Boute<br>nue Laperousse 78150 LE CHES- des Fran<br>NAYTél. : 954.08.64.

VENDS HP B7 + support ROMS + conduction<br>imprimante HPachete le 6/80/ve - pour imprimante HPachete le 6/80/ve<br>leurs 60.000) vendu : 30.000 F - saand<br>NET, Le Cardalino 1. bd du Pt Ken- France<br>CE / ZUP 13090 AIX EN PROVEN- -

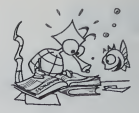

Cherche Donnateur super sympa - Vends T07 + extension memories<br>16 d'une amperiente pour ORIC - 16K + modulateur Pentel/Secam<br>16 d'alemánica - Pictor + Annu - TAC - IL'INTRUS (Valeurs 6100 F)<br>16 d'alemánica Principe GARRA d'une imprimante pour ORIC 16K +<br>possibilité offre 500 F et aulres + 3 livi<br>périphéniques, disk. etc... Ainsi 17AC<br>que disquettes. Philippe GARRA- BOS Tel. : (56) 85.26.37

Vends ORIC & 48K (12/83) + Chercl<br>adaptation PERITEL + 2 cordons Basic K7 + 40 programmes let tout 1600 F<br>2300 F Eric DAVID Tel. 363,69<br>363,49,48

Vends Console de jeux vidéo<br>(2 joueurs) + K7 de 12 jeux envi- état :<br>rons + K7 course de voiture + 160 f3<br>gdaptateur de 220 Volts : etat<br>neuf : 400 F (prix à débattre) Tél. :<br>rons 54,00.72.

Vends TI 99/4A (8/83) + PERITEL<br>+ Cordon K7 + Extended Basic +<br>manuels + programmes : 2000 F<br>3 debattre + modulateur SECAM<br>300 F Bernerd CLOUSOT. BP 548<br>71017 MACON CEOEX.

Vends JUPITER ACE (6:05) + ext.<br>16 Ko + adaptatura de bus + ext.<br>du largage (70 má) + + 4 livres<br>FORTH + programmes (exu; as-<br>formomas, dvest) + magnétic Kr<br>at cordons, (Waleur 2500) Vendu<br>1500 F Chratagéna CHAL/VEAU<br>Route

VDS jeux d'action Réflexion<br>pour ORIC 1 48K prix interes-<br>sant (1/4 du prix d'achat).<br>Maurice RAVAT, 68, rue A.<br>France 69800 SAINT PRIEST.<br>Tel. : (7) 820.22.68. (18 et 19 h).

Cherche pour Tl 99/4A module<br>Basic Etendu + manuel d'utilisa-<br>tion Faire offre au (94) 29.33.86<br>Régis DELESOUE. Quartier des<br>Lauves. LA CAD1ERE 83740.

Vends SHARP PC 1500 tres bon etat : 1500 F Monsieur STOCK BP 163 13697 MARTIGUES CEDEX

Dirccteur de la Publication - Redacteur en Chef : Gerard CECCALDI Directeur Technique : Benoite PICAUD Responsible Informatique : Pierric GLAJEAN Maquetto : Christine MAHE Dessins : Jean-Louis REBIERE Editeur:<br>SHIFT EDITIONS. 27. rue du Gal-Foy<br>250. paris du Gal-Foy Publlclte au journal. Distribution NMPP. N°R.C 83B6621

Imprimerie :<br>DULAC et JARDIN S.A. EVREUX

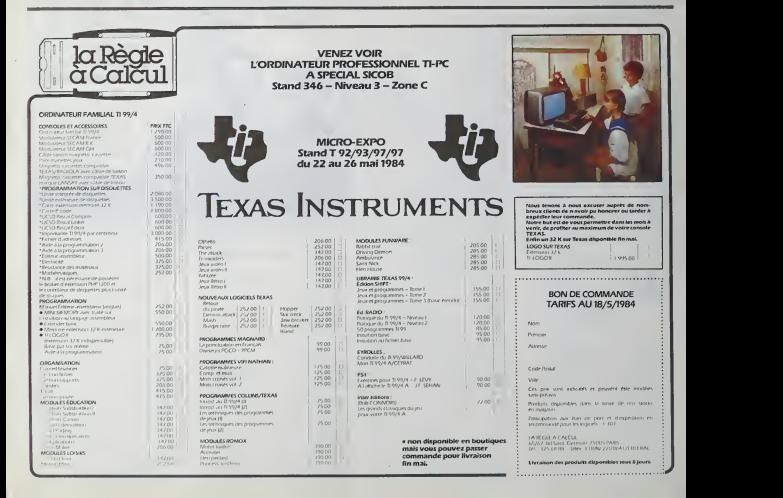